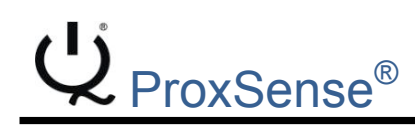

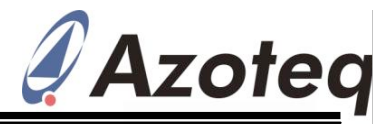

# IQS550 Capacitive Controller Platform

### IQS550A000 – Trackpad/Touchscreen Controller 150 Channel Projected Capacitive Controller, with Proximity Touch and Snap

The IQS550A000 is a projected capacitive touch and proximity trackpad/touchscreen controller implementation on the IQS550 platform. The IQS550 features best in class sensitivity, signalto-noise ratio and automatic tuning of electrodes. Low power proximity detection allows extreme low power operation.

#### **Main Features**

- •150 channel input device
- •Proximity, touch and snap on each channel
- •Five finger multi-touch and multi-hover support
- •3584 x 2304 resolution
- •100Hz report rate
- $\cdot$ I $^2$ C<sup>TM</sup> communications interface
- •ATI: automatic tuning for optimum sensitivity
- •Supply Voltage 1.65V to 3.6V
- •Proximity low power operation (<10uA)
- •Event mode and streaming modes
- •Dedicated proximity channel for long range proximity sensing
- •Internal voltage regulator and reference capacitor
- •On-chip noise detection and suppression

#### **Applications**

- •Compact Capacitive Keyboards
- •Remote control trackpads
- •Appliances
- •Navigation devices
- •Kiosks and POS terminals
- •E-readers
- •Consumer electronics

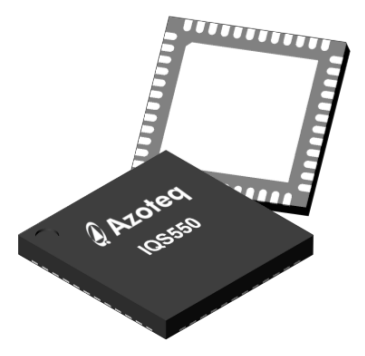

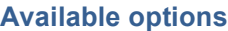

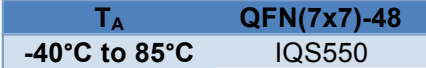

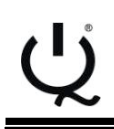

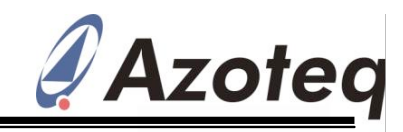

# **Contents**

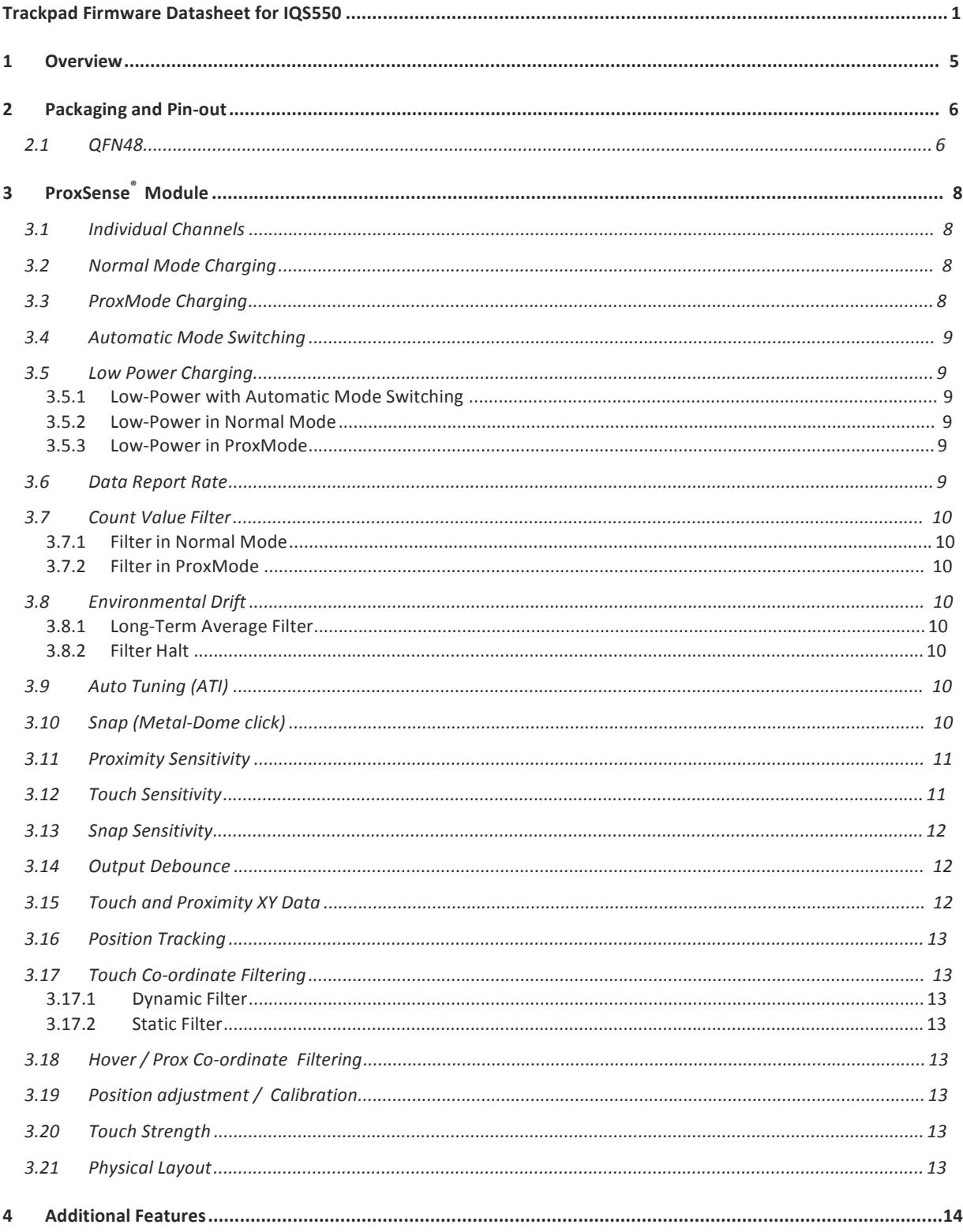

Copyright © Azoteq (Pty) Ltd<br>All Rights Reserved.

IQS550 Trackpad Datasheet Revision 1.04

# $\overline{\mathcal{L}}$

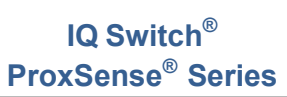

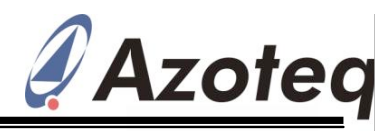

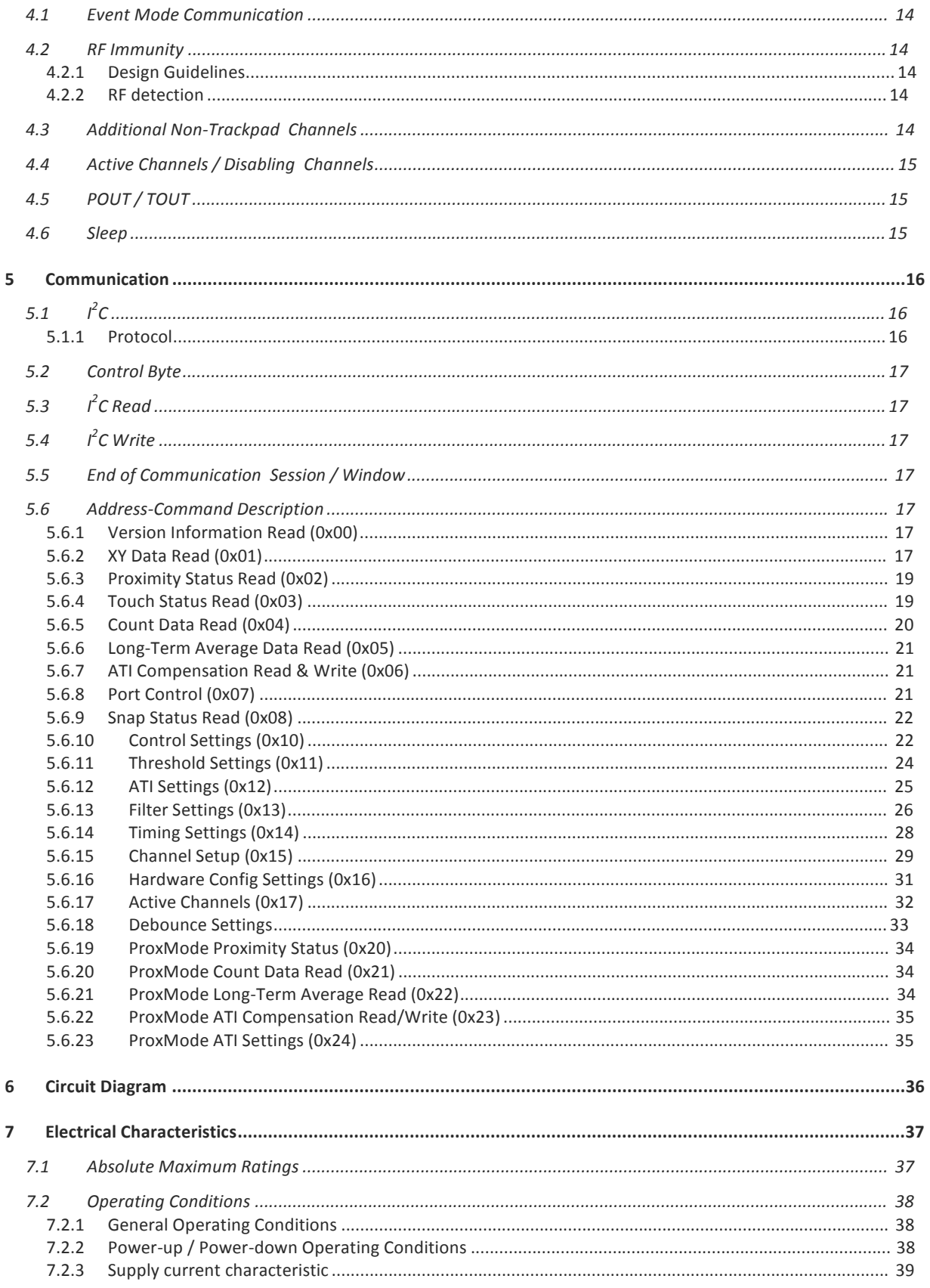

Copyright © Azoteq (Pty) Ltd<br>All Rights Reserved.

IQS550 Trackpad Datasheet Revision 1.04

Page 3 of 50<br>November 2012

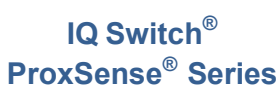

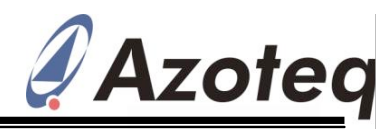

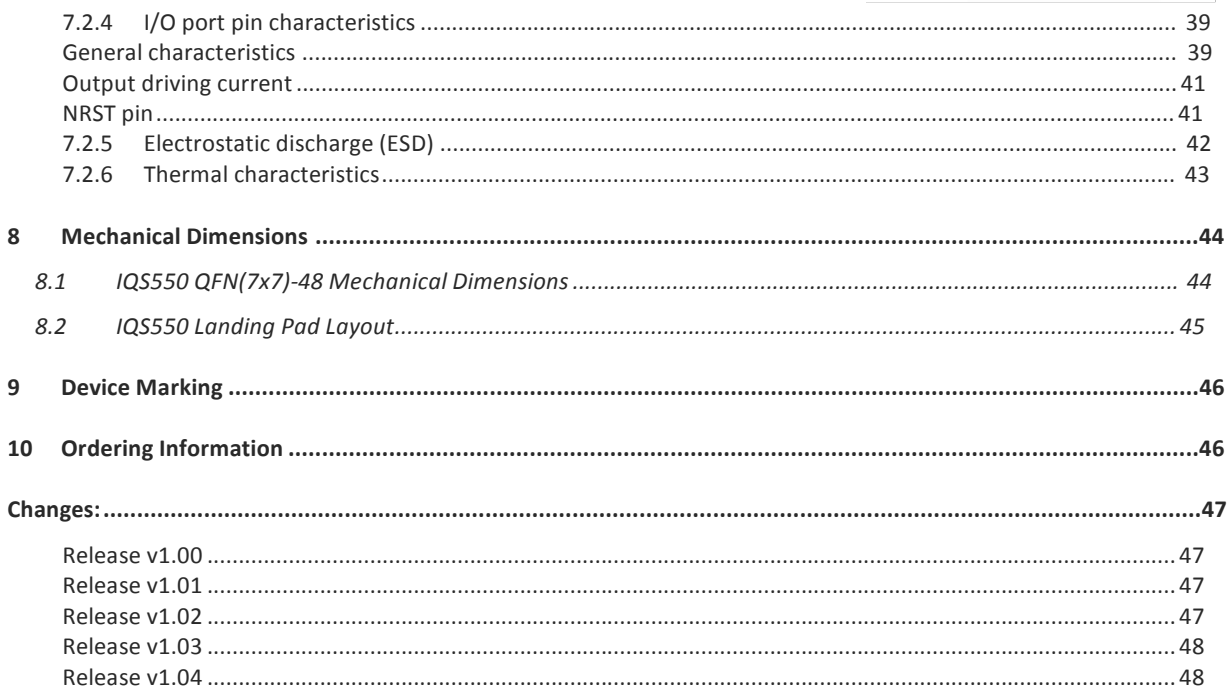

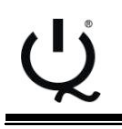

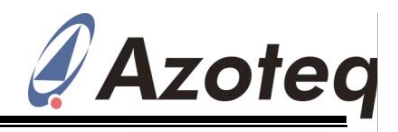

# **1 Overview**

The IQS550 is a capacitive sensing controller designed for multi-touch applications using projected capacitance touch panels. The device offers high sensitivity proximity/hover (PROX) detection and contact detection (TOUCH) through a selectable number of sensor lines (Rx"s and Tx"s).

Touch and proximity positions are calculated to provide multiple X-Y coordinates.

The device has an internal voltage regulator and Internal Capacitor Implementation (ICI) to reduce external components. Advanced on-chip signal processing capabilities yields a stable high performance capacitive controller with high sensitivity.

The controller uses the principle of projected capacitance charge transfer on the trackpad. When a conductive object such as a human finger approaches the sense plate it will decrease the detected capacitance. Observing the measured results at various sensing points on the touchpad enables the controller to determine PROX and TOUCH on all channels, and accurately determine the coordinates on the touch area. Multiple touch positions can thus be obtained.

Due to the advanced sensitivity of the device, MULTIPLE non-contact (proximity hover) coordinates can also be obtained. These hover co-ordinates can be used to predict the touch co-ordinate of an approaching user, before the touch is made, allowing innovative user interface options.

Multiple filters are implemented to suppress and detect noise and track slow varying environmental conditions, and avoid effects of possible drift. The Auto Tuning (ATI) allows for the adaptation to a wide range of touch screens without using external components.

An innovative addition, known as a *Snap (Click)*, is also available on each channel. This adds another output additional to the PROX and TOUCH of each channel.

The trackpad application firmware on the IQS550 is very flexible in design, and can incorporate standard touch sensors, trackpad / touchscreen areas (giving XY output data) and conventional snap-dome type buttons, all providing numerous outputs such as Prox, Touch, Snap, Touch Strength and actual finger position even before physical contact, all in one solution.

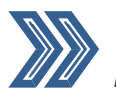

*This datasheet applies to the following Azoteq version: Product Number 40 / Project Number 0 / Version Number 55*

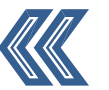

Copyright © Azoteq (Pty) Ltd **IQS550 Trackpad Datasheet** Page 5 of 50

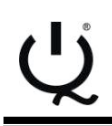

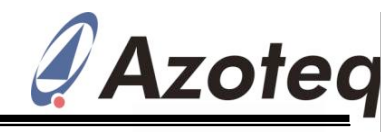

**2 Packaging and Pin-out**

The IQS550 is available in a QFN (7x7)-48 package.

# **2.1 QFN48**

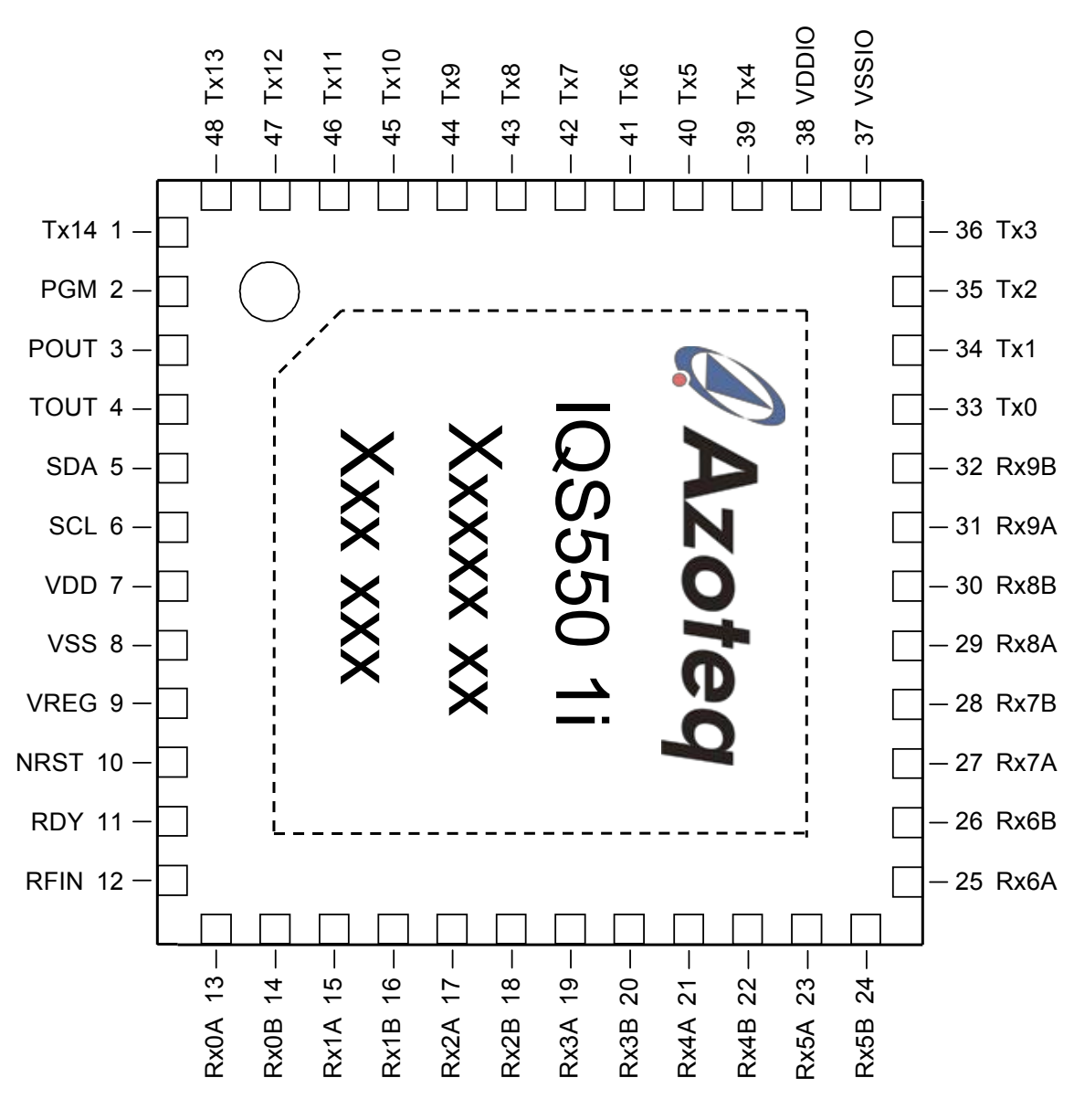

**Figure 2.1 QFN Top View**

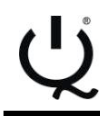

# **IQ Switch® ProxSense® Series**

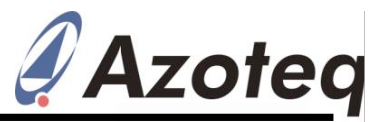

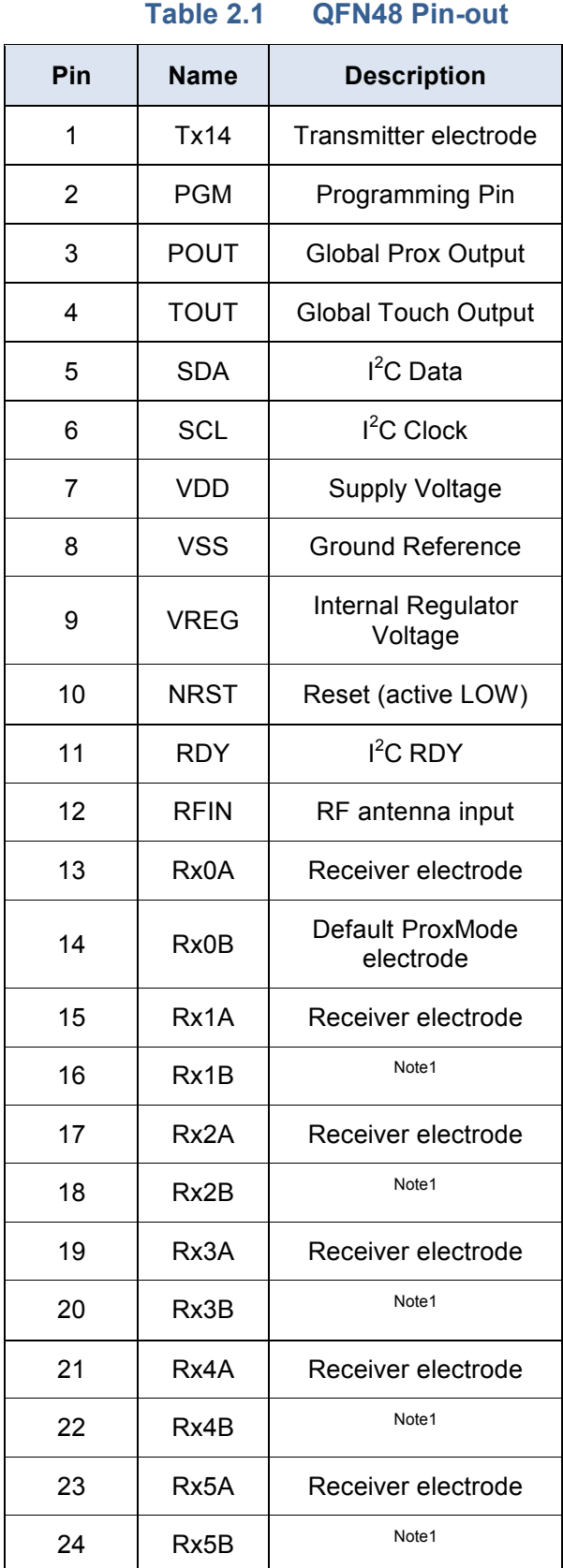

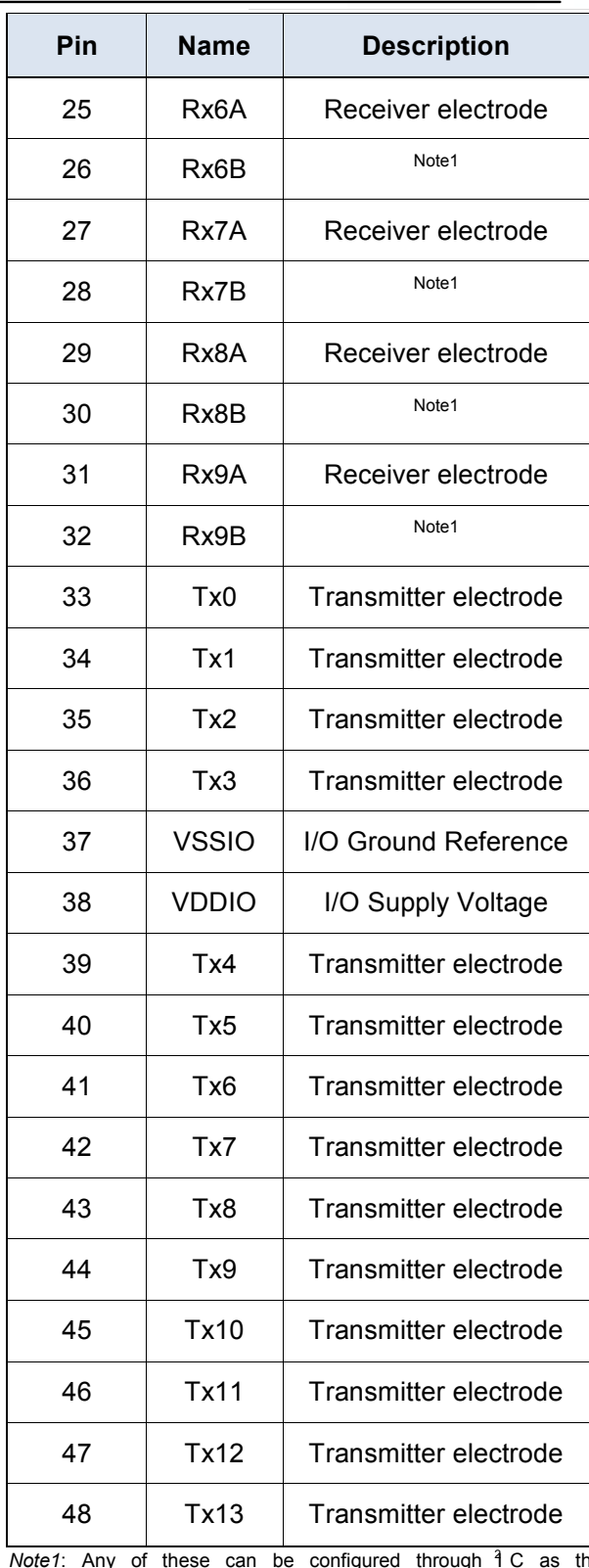

*Note1*: Any of these can be configured through 1 C as the<br>ProxSense<sup>®</sup> electrode.

Copyright © Azoteq (Pty) Ltd<br>All Rights Reserved.

IQS550 Trackpad Datasheet Page 7 of 50<br>Revision 1.04 November 2012

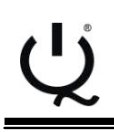

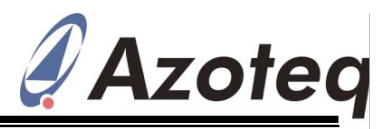

# **3 ProxSense® Module**

The device contains a ProxSense<sup>®</sup> module Communication is only done once all these that uses patented technology to provide timeslots are completed. detection of PROX and TOUCH, and calculate X and Y touch and/or proximity coordinates. A

combination of hardware and software is used An additional ProxMode charging scheme is to obtain a set of measurements used for selectable, and aimed at providing long range calculating the respective outputs.

An additional "Snap" output is now available which adds further conventional button snap activity. functionality above the trackpad area.

The system can operate in a Normal- or Prox-Mode charging configuration. In both of these must be adheredfor optimal proximity a low-power charging scheme can also be sensing. implemented.

## **3.1 Individual Channels**

On a trackpad type pattern (typically a diamond shape layout), each intersection of an Rx and Tx row/column forms a channel. Each channel has a count value, Long-Term Average, Proximity, Touch and Snap (if enabled) status. The default on the IQS550 device is 15x10 thus giving 150 channels in total.

Any channels not forming part of the trackpad area (see Section 4.3) can be used as separate sensors, and designed with any projected sensor pattern (Rx + Tx) as required by the design.

Each channel is limited in having a count value < 20000. If the ATI setting or hardware causes samples higher than this, the conversion will be stopped, and a value of  $<sub>n</sub>0<sup>n</sup>$ </sub> will be read for that relevant count value.

## **3.2 Normal Mode Charging**

The sensors are scanned one Tx transmitter at a time, until all have completed, with all enabled Rx's charging in each Tx time-slot". This then provides all the sample data for the touch panel, which can be used to obtain If a trackpad is implemented on which a Long-term Average values, Prox and Touch ProxMode is to be designed, it is status, and finally full XY co-ordinate-recommended to route the ProxMode Rx information.

In a 15x10 system (15 Tx and 10 Rx), 15 conversion timeslots occur, with each timeslot

All Rights Reserved. Revision 1.04 November 2012

consisting of the acquisition of 10 receiver channels.

# **3.3 ProxMode Charging**

proximity detection, useful for implementing low-power modes during periods of no user The ProxMode channel is configurable, and can function in either self- or projected- capacitive mode. Standard sensor electrode design for self or projected channels

The system performs a ProxMode channel acquisition (while waiting in a low-power state for the conversion to complete). Once complete, the data is processed, updating the proximity status. A low duty cycle can then also be selected, further reducing the total current consumption. With the superior sensitivity of the ProxSense<sup>®</sup> hardware, the system will be fully operational in Normal Mode charging before the user is within operating distance of the sensors.

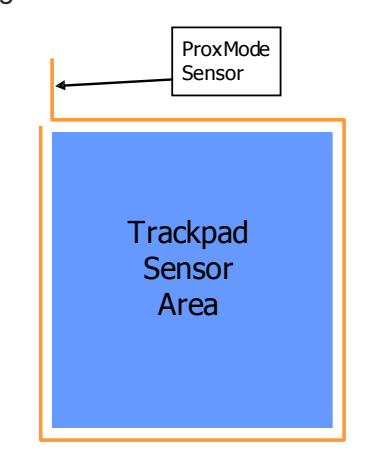

#### **Figure 3.1 ProxMode Layout Suggestion**

channel around the perimeter of the trackpad sensors (roughly 1mm from the sensors). The channel is then configured in projected capacitive sensing mode, and all the Tx"s on

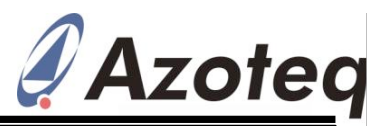

the trackpad sensors are enabled. This gives power). If no activity occurs for *ModeTime*, a good proximity sensor in the trackpad area.

# **3.4 Automatic Mode Switching**

With this enabled, automatic interaction and charging will take place on the ProxMode switching between Normal- and ProxMode channel. charging is achieved. For the automatic mode This gives the lowest power consumption, (and also low-power charging) a selectable combined with a possibility of good range *ModeTime* is used.

will operate in ProxMode, until a proximity of the system. event is sensed on the ProxMode channel. At **3.5.2 Low-Power in Normal Mode** this point the system will switch to Normal Mode charging, ready to sense user If automatic mode is NOT selected, the interaction with the trackpad channels.

The system will revert back to ProxMode charging if no prox, touch or snap condition is found on the Normal Mode channels for a After Mode Time of no prox, touch or snap, the period of *ModeTime*.

When in ProxMode, a Normal Mode conversion will automatically take place roughly every 4s, but no communication for this cycle will be presented. This cycle is simply to keep the Long-Term Average values of the Normal Mode channels up to date.

## **3.5 Low Power Charging**

By enabling low-power, the device will add a *sleep* between conversions. If no prox, touch or snap is sensed for *ModeTime*, then the system will go into the low duty-cycle charging mode. As soon as a channel output is If automatic mode is NOT selected, and the sensed, the system will resume full-speed system is in ProxMode charging: charging. Introducing this low-power duty cycle into the system naturally decreases total After a period of *ModeTime* of no PROX on power consumption of the device, dependant the ProxMode sensor, the ProxMode channel on the selected *LPTime*.

#### **3.5.1 Low-Power with Automatic Mode** ProxMode, and will charge at full-speed. **Switching**

If it is possible to have a ProxMode sensor, power consumption, and works as follows:

The system charges in ProxMode until a There is a maximum rate governed by the PROX event occurs, and since automatic mode is enabled, it will switch to Normal Mode charging which occurs at full-speed (no low-

All Rights Reserved. Revision 1.04 November 2012

then the system will revert to ProxMode charging. Here it will continue at full-speed for a further *ModeTime*, and after this, low-power

After being correctly configured, the system which helps with the wake-up response time proximity (sensor and system dependent)

system will work as follows in Normal Mode (possibly the hardware does not allow for a ProxMode electrode):

system will stay in Normal Mode, but all channels will with a low-power duty cycle. If an event is sensed on a Normal Mode channel, full-speed charging will commence immediately to provide fast response. This will not provide the same low power consumption as found in ProxMode, since more channels are usually processed in Normal Mode, thus increasing the consumption (longer/more processing means higher ratio of high current operation time versus sleep time).

#### **3.5.3 Low-Power in ProxMode**

will charge in the low-power mode. If a PROX is sensed on this channel, it will stay in

## **3.6 Data Report Rate**

the best is to use the system in automatic The report rate of the device depends on the mode switching, combined with low-power charge transfer frequency, number of enabled charging. This will give by far the lowest channels, and the count value of the channels. The length of communications initiated by the master device will also affect the report rate. time taken to process the data, but the rate

Copyright © Azoteq (Pty) Ltd IQS550 Trackpad Datasheet Page 9 of 50

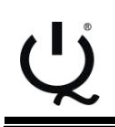

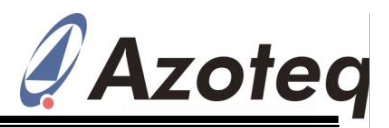

can decreased if the other factors extend the cycle.

The frequency of the transfers can be adjusted. An optimal transfer frequency must **3.8.2 Filter Halt** be selected fora specific touch panel application by choosing the optimal setting.

High count values will give good resolution event, a filter halt scheme is implemented on and proximity hover performance, but could the device. The designer can choose between decrease the report rate.

A guideline measurement was taken on a system with the following configuration:

- 10x15 hardware configuration.
- Count values of roughly 600 (Auto ATI used with Target  $= 600$ )
- $I^2C$  only reading XY data
- ATI C value  $= 7$

With dual-touch input the report rate was  $~100$ Hz.

#### **3.7 Count Value Filter**

#### **3.7.1 Filter in Normal Mode**

is implemented in normal mode. Since this an attached sensing electrode. would greatly reduce the response rate for ATI allows the designer to optimise a specific no touch or snap output is sensed. When these occur the filter is bypassed and fast response is achieved. This filter can also be With a selected ATI C value, the ATI disabled and adjusted.

#### **3.7.2 Filter in ProxMode**

For the ProxMode channel, a count value filter is implemented. This allows the user to The device requires that for optimal increase the sensitivity of the ProxMode electrode drastically to obtain good proximity channels must be configured to have similar distance, whilst the filter retains the stability of sample values. the count values and thus the PROX output. The filter damping factor can be adjusted, and Different sets of settings exist for trackpad, the filter can also be totally disabled.

## **3.8 Environmental Drift**

The Long-Term Average (LTA) can be seen as the baseline or reference value.

#### **3.8.1 Long-Term Average Filter**

from the sample count value of each channel.

All Rights Reserved. Revision 1.04 November 2012

allows the device to adapt environmental (slow moving) drift. To force an update, a reseed command can be executed.

To ensure that the Long-Term Average filters do not adapt during a prox, touch or snap filter halt times ranging from 0.5 to 127 seconds, in multiples of 500ms. Also "Always Halt" can be selected (value  $= 255$ ). Once this filter halt time has elapsed, a recalibration (reseed) is executed, resetting all outputs and incorporating the current environment into the new baseline.

#### **3.9 Auto Tuning (ATI)**

The ATI is a sophisticated technology implemented in the new ProxSense<sup>®</sup> devices To improve hover reliability, a count value filter Compensation, to adjust the sample value for to allow optimal performance of the devices for a wide range of sensing electrode capacitances, without modification to external components. The ATI allows the tuning of two parameters, ATI Multiplier and ATI

normal touch operation, it is only active when design by adjusting the sensitivity and stability through the adjustment of the ATI parameters.

> Compensation can then be automatically configured for an adjustable channel target sample value by means of an automated ATI function.

> performance on the trackpad, all these

non-trackpad and the ProxMode channel.

## **3.10 Snap (Metal-Dome click)**

The Long-Term Average filter is calculated touch on the overlay and an actual button When adding a metal snap-dome button as the overlay to the trackpad pattern, an additional "Snap" function is available. The device is able to distinguish between a normal "snap", which depresses the metal dome onto

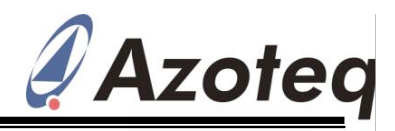

the Rx/Tx pattern. This output is referred to full XY functionality behind these without as a snap. The design must be configured so requiring additional real-estate or sense ICs.

that a snap on the metal dome will result in a channels" sample value falling well below the **3.11Proximity Sensitivity** few suggestions are:

- Place the snap-dome directly above a junction)
- Alternatively place the snap-dome in threshold delta value. the centre of the diamond pattern, and inside the diamond.
- The snap-dome must consist of the standard metal dome or carbon circle pattern (or similar conductive material) on the inside of the dome.
- $\bullet$ Average of the channel on a snap.
- The conductive dome must however  $\bullet$ not be too big relative to the pitch of the If field lines for the trackpad sensing.
- No electrical connection between the  $\bullet$ snap-dome and the Rx-Tx must be made. Usually PCB solder-mask is adequate. Optimally the sensors are covered by solder-mask, with the snap-**3.12Touch Sensitivity** dome directly above.
- sensing, and gives unreliable data.

If required, the function can be enabled, and than 1/16) the snap bits are then available to the user, The touch threshold for a specific channel is similar to the prox and touch status bits. The calculated as follows: Long-Term Average filter halt is also implemented on snap outputs.

device, a touch- / track-pad can now be can be adjusted. projected through conventional keys, providing

Long-Term Average value for that channel. A The proximity threshold of the channels is channel (thus exactly on the Rx-Tx PROX status is detected when the count value calculated as a delta value of the count value relative to the Long-Term Average value. A changes by more than the selected delta. Any 8 bit value can be used as the proximity

add a round pad of the second sensor tracking are tracking and the Drawleds trackpad, non-trackpad and the ProxMode channels.

> *Note*: *For the trackpad channels (projected capacitive) the samples will increase with user interaction, thus the threshold is this value ABOVE the Long-Term Average.*

 This conductive dome must be of *However for the ProxMode channel, if self*  adequate size to provide good count *capacitive mode is selected, the samples will*  value deviation below the Long-Term *decrease during user interaction, thus the threshold is this value BELOW the Long-Term Average.*

Rx/Tx sensors, so as to not block the *(ControlSettings1 byte) is enabled, the If ProxMode Reverse sensing proximity output will trigger on a positive or negative change. It has been found that for certain battery applications, even though projected capacitance is selected, a selfcapacitive effect can occur.*

 The snap-dome overlay must not have defined threshold calculated as a ratio of varying air-gaps between itself and the count value to the Long-Term Average for sensors. Thus having the overlay each channel. Note that a user touching the securely fastened to the PCB is ideal. sensor will cause the count value to increase. A variable air-gap causes sporadic A smaller fraction will thus be a more sensitive The touch sensitivity of the channels is a user threshold (for example 1/64 is more sensitive

## **Threshold = LTA x (1 + Multiplier / 2SHIFTER )**

With the high level of sensitivity found on the where the MULTIPLIER and SHIFTER values

Copyright © Azoteg (Pty) Ltd IQS550 Trackpad Datasheet Page 11 of 50

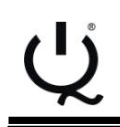

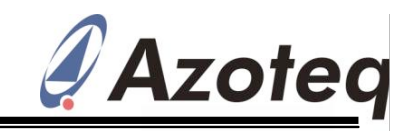

If the count value increases with more than this threshold value, then a touch condition is true.

A touch is NOT calculated for the ProxMode channel, but two sets of thresholds are available for the trackpad and non-trackpad channels

# **3.13Snap Sensitivity**

The Snap threshold is a delta value BELOW Five XY co-ordinates are available to the the Long-Term Average of the channel. When master. These are the 5 "hardest/biggest" a snap is performed, a self capacitive effect is touches/proximity points sensed on the sensor observed, and the sample value will decrease. panel. The XY data is sent out in order, from To be able to distinguish between a snap, and hardest to least hard touch/prox. The IC a normal touch release, the hardware must be however tracks each specific XY position from designed so that a snap forces the samples cycle to cycle (since they will move in position below the Long-Term Average value. A 16-bit relative to their touch strength) and attaches value can be selected for this delta.

When a user touches the key, the samples on 5 unique ID tags are available for TOUCH cothat specific channel will increase and a ordinates, namely values of 1-5, and 5 ID"s for normal touch and prox output will trigger. HOVER co-ordinates, namely 129 - 133. When the user pushes the button down (snap), the samples will decrease (removing the prox and touch outputs) below the Long-Term Average value, and a snap output can be observed.

One global Snap threshold is implemented.

#### **3.14Output Debounce**

All the channel outputs (proximity, touch and snap) are debounced according to the selectable debounce values. The default debounce values are shown in the table, note that a debounce value  $= 1$  means that two samples satisfying the condition must be met before the output is activated. A debounce The XY data stream is lead by an information value of 0 thus means no debouncing takes byte showing certain status bits, as well as place. The default touch debounce setting is how many active co-ordinates are currently set to no debouncing. This is due to the fact available (the number of touches + hovers). that with a 15x10 sensor, debouncing adds For each co-ordinate, the ID tag is sent first, too much delay, and fast movements on the followed by an X co-ordinate, a Y co-ordinate, touchpanel cannot be debounced fast enough to provide reliable XY output data. With the 2 bytes each. advanced sensitivity of the sensors, a touch is regarded as a large deviation this does not A total of 5 co-ordinates are always available pose any problems.

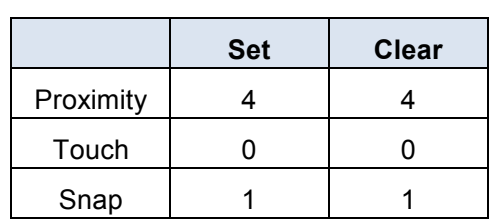

**Table 3.1 Debounce values**

# **3.15Touch and Proximity XY Data**

the relating ID tag with each co-ordinate.

256 steps are implemented between the relative Rx"s and also between the relative Tx"s, giving x coordinates that range from 0 to (256 x (*TrackpadRxs*-1)).

The Y coordinates will have an output range from 0 to (256 x (*TrackpadTxs*-1)). Thus in a 15x10 system:  $(0 < y < 3584)$  and  $(0 < x <$ 2304).

It is not necessary to read the proximity, touch or snap status data to obtain a global picture of the touch panel status. The XY data stream contains all information required during normal operation.

and finally the touch strength. All of these are

to be read, but if the information byte indicates fewer co-ordinates are active, the master is allowed to stop reading after the relative coordinate. A global snap indication bit is also

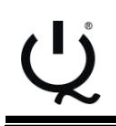

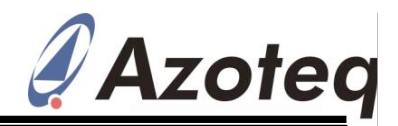

available in the information byte and will touch points, since the hover operates closer indicate when the individual status bits must to the system"s noise floor. be read.

#### **3.16Position Tracking**

Position filtering is performed on-chip, and is No position calibration is required. The configurable through the  $I^2C$  interface. For position data starts at the centre of the first filtering to be possible, position tracking is  $Rx/Tx$  electrode, and ends at the centre of the required.

Each calculated XY co-ordinate must be **3.20Touch Strength** matched with the previous co-ordinates to be able to identify a specific point. The co-This value indicates the strength of the ordinates are identified by an identification touch/proximity with the touch screen. The differentiate between Touch and Hover co-applications would be broadening the ordinates, and also track specific points.

#### **3.17Touch Co-ordinate Filtering**

filtering is possible.

#### **3.17.1 Dynamic Filter**

Relative to the speed of movement of a co- sensitivity of the sensors. ordinate, a dynamic filter is implemented on the touch co-ordinates.

The filter dynamically adjusts the amount of The Rx and Tx channels must be connected filtering (damping factor) relative to the sequentially for the trackpad channels, as movement of the XY co-ordinate. When fast shown in Figure 3.2. To assist routing, they response is required, less filtering is done. can be chosen to be ascending or Similarly when a co-ordinate is stationary or descending, this will just invert the X or Y moving at a slower speed, then more filtered output data. XY co-ordinates are obtained.

#### **3.17.2 Static Filter**

Co-ordinates filtered with a fixed but configurable damping factor are obtained when using the static filter. It is recommended that the dynamic filter be used due to the advantages of a dynamically changing damping value.

#### **3.18Hover / Prox Co-ordinate Filtering**

A static filter is implemented on the hover coordinates, and can be adjusted independently from the touch co-ordinate filter. The hover points are usually filtered much more than the **Figure 3.2 Hardware Rx/Tx Setup**

# **3.19Position adjustment / Calibration**

last Rx/Tx electrode.

value (ID) that is provided along with each XY touch strength information can be used to add data packet. This ID allows the master to extra effects in applications. Two possible Selecting between dynamic, static or no your finger. The calculated value of the touch paintbrush width while drawing on the touch screen, or sensing presses of the finger while moving across a touch panel, without lifting strength can be seen as providing  $\mathbb{Z}^n$  direction data.

This strength value varies according to the

## **3.21 Physical Layout**

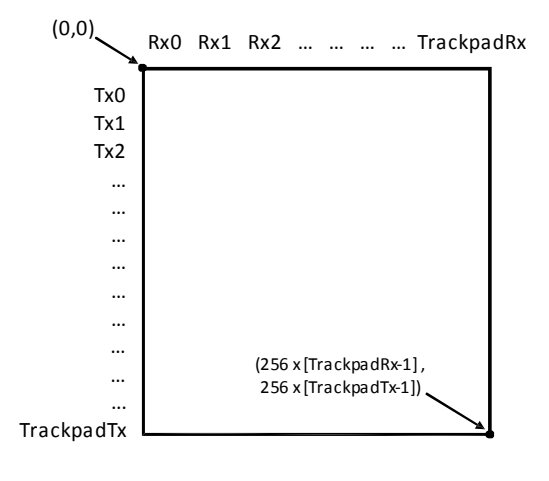

All Rights Reserved. Revision 1.04 November 2012

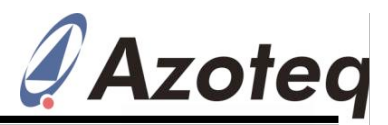

# **4 Additional Features**

#### **4.1 Event Mode Communication**

The device can be set up to bypass the communication window when no activity is **4.2 RF Immunity** sensed. This could be enabled if a master does not want to be unnecessarily interrupted during every charging cycle. The communication will resume (RDY will indicate available data) if a proximity, touch or snap is sensed. It is recommended that the RDY be placed on an interrupt-on-pin-change input on **4.2.1 Design Guidelines** the master.

As soon as the active output is no longer capacitors are suggested on  $\mathsf{V}_{\mathsf{REG}}$  and  $\mathsf{V}_{\mathsf{DD}}$ . sensed, one communication cycle will still be available to be able to read that this event has ended, and then the communication will again cease until further interaction with the sensors are observed.

Using the Event Mode will typically work as follows:

The master sends a command to enable event **4.2.2 RF detection** mode. The device then continually does conversions without interaction (communication) with the master, until a proximity, touch or snap event occurs, which is most likely the first time that the master will be interested in the data. The master reads data during the communication windows, until the event is over, and then the communication windows will again be bypassed.

If however the master would like to force interference. communication session, it must perform a single byte read from the device at any time (obviously without the need for RDY to go HIGH, which it won"t since communication is skipped). The master will read one byte with a value of 0xA3, and then the master gives an  $I^2C$  STOP. This shows that a request for a communication session is successful. Now when the next set of data is ready, a temporary communication session will be forced (and RDY will be set as usual to indicate this). This will however not disable Event Mode, and if this is required, it must be disabled during this single temporary window.

The different events to trigger the Event Mode, namely ProxMode Proximity, Proximity, Touch

or Snap, can be configured. For example all events except Touch can be disabled, and then communication will only be available when a touch output is detected.

The IQS550 has immunity to high power RF noise. In this section general design guidelines will be given to improve noise immunity and the noise detection function is explained.

To improve the RF immunity extra decoupling

Place a 100pF in parallel with the 1uF ceramic on  $V_{REG}$ . Place a 1uF ceramic on  $V_{DD}$ . All decoupling capacitors should be placed as close as possible to the  $V_{DD}$  and  $V_{REG}$  pads.

PCB ground planes also improve noise immunity.

In cases of extreme RF interference, on-chip RF detection is provided. By connecting a suitable RF antenna to the RF input pin, it improves detection of RF noise. The RF noise is identified on-chip, and suitable steps are taken to block the corrupt samples from influencing the output data. In standard designs this will not be necessary, since the on-chip sensing has a good immunity to noise

# **4.3 Additional Non-Trackpad Channels**

If there is a requirement for standard projected sensors that do no form part of the trackpad area, then this can be configured. The trackpad sensors can be reduced by defining the *TrackpadRx* and *TrackpadTx* parameters. These define where the trackpad ends. Any Rx/Tx channels remaining can be used as standard capacitive sensing buttons/sensors, and only proximity, touch and snap data is processed on these channels, no XY data. An example is shown in Figure 4.1. Here the trackpad area will be 8x7, and an additional 14 sensors are available outside of this area. Clearly the following must be true:

Copyright © Azoteq (Pty) Ltd IQS550 Trackpad Datasheet Page 14 of 50 All Rights Reserved. Revision 1.04 November 2012

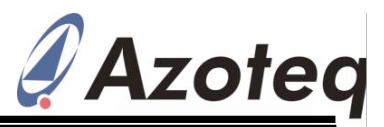

#### **TrackpadRxs ≤ TotalRxs TrackpadTxs ≤ TotalTxs**

Not all of the channels inside the blocks need to be used, these can also individually be disabled, see Section 4.4.

Separate proximity and touch thresholds, as the selected *TotalRx* and *TotalTx* block should well as separate ATI settings are implemented be disabled. on these non-trackpad channels.

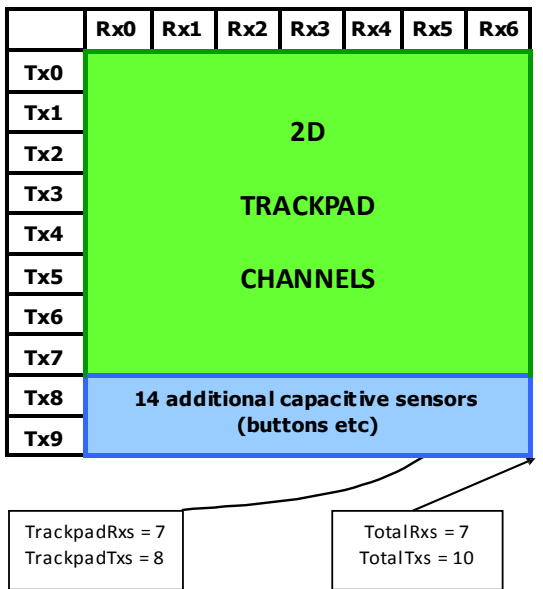

**Figure 4.1 Defining trackpad area**

# **4.4 Active Channels / Disabling Channels**

on these channels.

This is useful for example when a round sleep state each cycle is set by changing the trackpad is used. Here the trackpad area is *SleepTime* value. This value will in most defined by *TrackpadTx* and *TrackpadRx*, cases be ≤20ms to still obtain good which is a square selection of channels, but performance.

some corner channels do not exist due to the round structure. To allow accurate XY coordinates to be calculated, the non-existing corner channels can be disabled. It is recommended that all non-existent (not part of physical sensor layout) channels falling within

Note that non-linear edge effects can still take place on such an irregular shaped trackpad, and if the design allows, it is better to keep a square sensor, and process the XY values to only output the required shapes" co-ordinates.

# **4.5 POUT / TOUT**

The POUT I/O is HIGH if there is proximity on any of the channels (including ProxMode channel). This can for example be used to control backlighting in the design.

The TOUT output indicates a touch or snap condition on any of the Normal Mode channels.

#### **4.6 Sleep**

A constant low-power sleep state can be added to each complete system cycle. This will clearly reduce the average operating current of the device, at the expense of reduction in response rate.

When activated, this is permanently added in **only the Normal Mode** charging, irrespective of the low-power setting/state.

If irregular shape trackpads are required, or In current critical applications, where a certain channels are not required, they can response rate slower that the full-speed rate is individually be disabled. These channels are acceptable, this further reduction in power then skipped, and no calculation is performed consumption can be implemented.

The length of the time that the system is in this

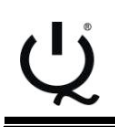

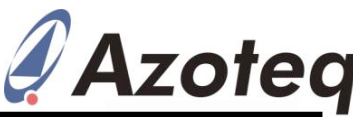

# **5 Communication**

# $5.1 \, \text{I}^2\text{C}$

The device can communicate in  $I^2C$  using the standard communication protocol. An additional RDY signal is added which indicates when the communication window is available, it is thus optimal for response rate to use the RDY as a communication trigger, but polling is also available as a less attractive option. Designing the RDY to connect to an interrupt-on-change input is recommended for easier implementation and optimal response time.

The first communication window is available before the device performs any sensing or calculations, to allow initial configuration to take place.

Standard  $I^2C$  clock stretching can occur, so monitoring the availability of the SCL is required, as per usual  $I^2C$  protocol.

#### **5.1.1 Protocol**

The  $I^2C$  currently employs an "addresscommand" type structure instead of a memory map. What this means is that data bytes cannot be individually addressed, but can be obtained by configuring a relevant addresscommand on the device to specify which blocks of data to read or write. Specific data is thus grouped together, and identified / accessed by means of the "address-command" relating to the specific group.

#### **Table 5.1 I2C Address-Command Structure**

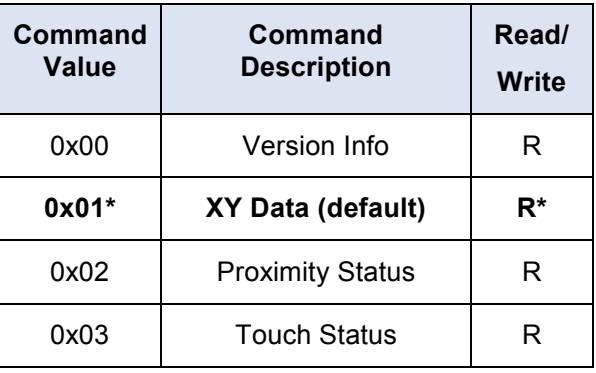

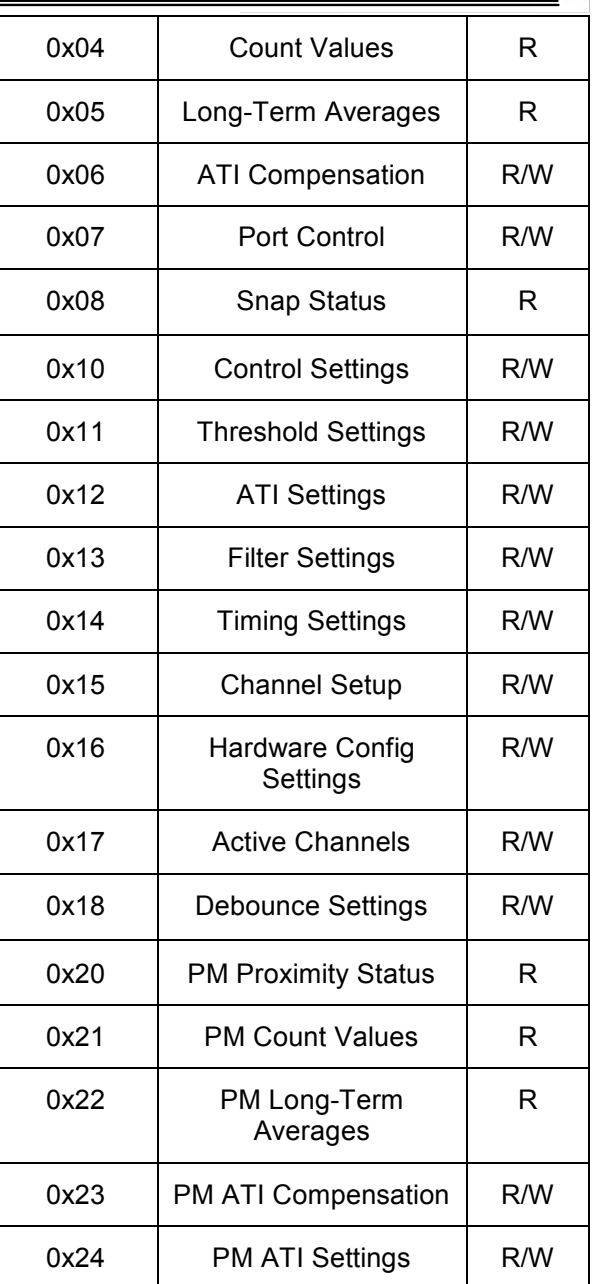

For example, to read out the proximity status bytes, the following must be done:

START --> CONTROL BYTE(Write) --> 0x02 (proximity read address-command) --> REPEATED-START --> CONTROL BYTE(Read) --> ProxByte[0] -> ... ProxByte[TotalTx-1] --> STOP

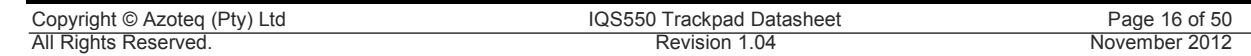

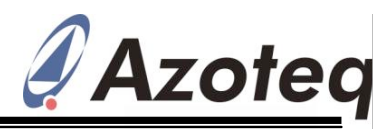

# **5.2 Control Byte**

The 7-bit device address is 1110100". Currently the sub-address is fixed at "00".

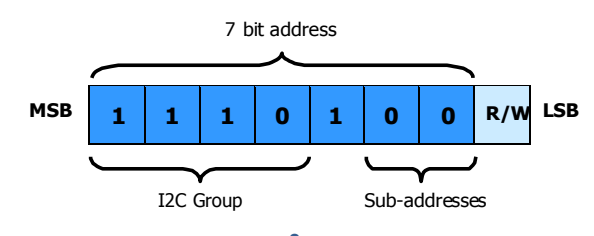

**Figure 5.1 I 2 C Control Byte**

# **5.3 I 2 C Read**

To read from the device a *current address read* can be performed. This assumes that the address-command is already setup as desired.

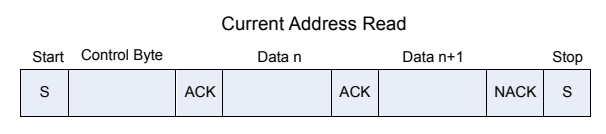

#### **Figure 5.2 Current Address Read**

If the address-command must first be specified, then a *random read* must be READ section.

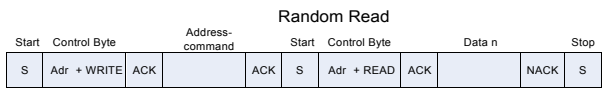

#### **Figure 5.3 Random Read**

# **5.4 I 2 C Write**

To write settings to the device a *Data Write* is performed. Here the Address-Command is always required, followed by the relevant data bytes to write to the device.

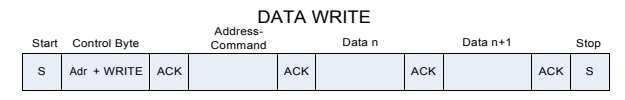

#### **Figure 5.4 Data Write**

# **5.5 End of Communication Session / Window**

Similar to other Azoteq  $1^2C$  devices, to end the communication session, an l<sup>2</sup>C STOP is given. When sending numerous read and write commands in one communication cycle, a repeated start command must be used to string them together (since a STOP will jump out of the communication window, which is not desired).

The STOP ends the communication, RDY goes LOW, and the device will return to process a new set of data. Once this is obtained, the communication window will again become available (RDY set HIGH).

#### **5.6 Address-Command Description**

Start Control Byte Data n Data n+1 Stop In the address-commands, the length of the available data is often relative to the total Rx and Tx channels configured on the device. To indicate the length of these addresscommands, the terms *TotalTxs* and *TotalRxs* will be used.

performed. In this case a WRITE is initially Most of the commands allow the master to performed to setup the address-command, Read/Write certain data. However in normal and then a repeated start is used to initiate the operation initially only the XY Data Read is recommended, since it gives a good summary of all required data. The other addresscommands should only be used for setup/configuration, or when needed.

#### **5.6.1 Version Information Read (0x00)**

Here device version information can be obtained. A Product Number (2 bytes), Project Number (2 bytes), Major Release Number (1 byte) and Minor Release / Build Number (1 byte) are available, followed by a Hardware ID, and Hardware Revision (2 bytes each). A total of 10 bytes are thus available.

#### Command Data <sup>n</sup> Data n+1 Stop **5.6.2 XY Data Read (0x01)**

The **default** address-command at the start of each communication window is set to the XY data read address-command. This means that if a *Current Address Read* is performed at the start of the communications window without having set the address-command before this, then the XY Data will be obtained.

Copyright © Azoteg (Pty) Ltd IQS550 Trackpad Datasheet Page 17 of 50 All Rights Reserved. Revision 1.04 November 2012

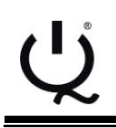

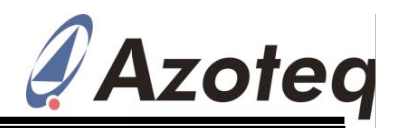

The XY data consists of the status byte and used. Currently 5 points are implemented, the following repeated sets of data bytes, and thus a total of (7x5 + 1) 36 bytes are relative to the number of multi-touch points available to be read in XY Data Read mode.

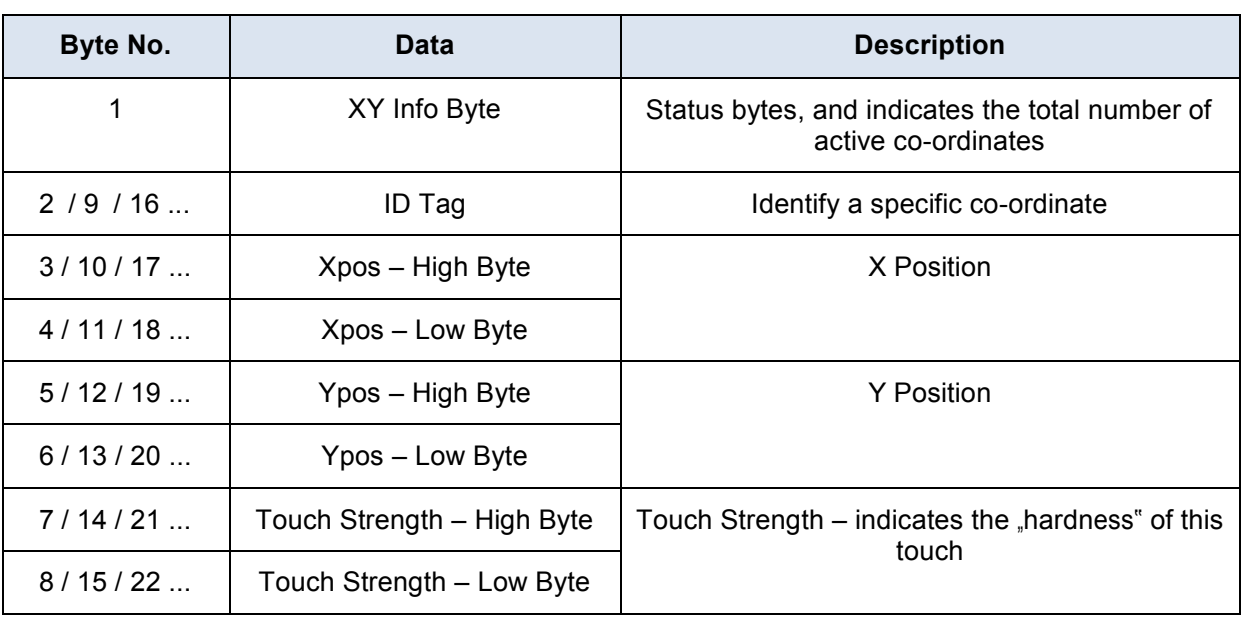

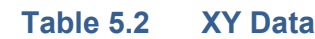

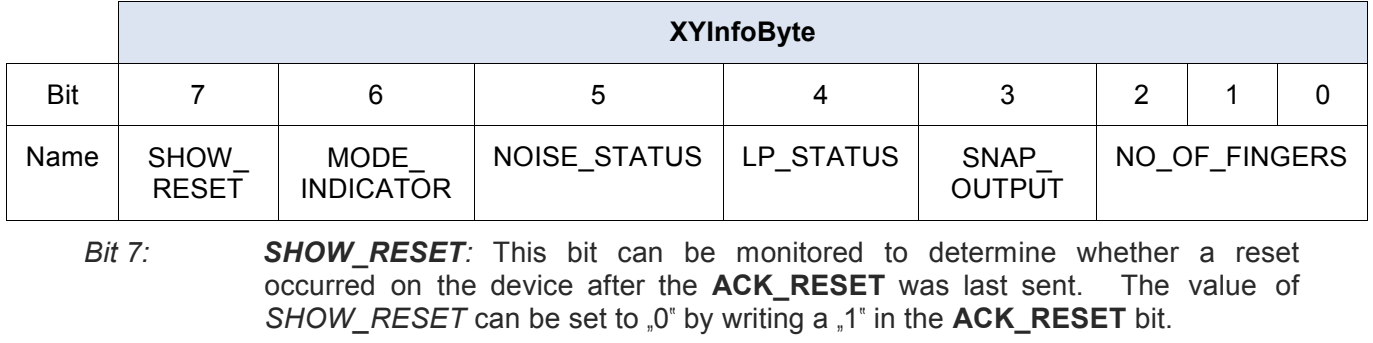

0 = No reset has occurred since last cleared by ACK\_RESET command

- 1 = Reset has occurred
- *Bit* 6: *MODE\_INDICATOR:* This shows in which mode the device currently is (only required in Auto Mode)
	- 0 = Normal Mode Charging
	- 1 = ProxMode Charging
- *Bit 5: NOISE\_STATUS:* This bit indicates the presence of RF noise interference.
	- 0 = No noise detected
	- 1 = Noise detected (noise affected outputs are not used on-chip)
- *Bit 4:* **LP STATUS:** This bit indicates if the charging is at full-speed, or low-power
	- $0 =$  full speed charging

1 = low-power charging

#### *Bit 3: SNAP\_OUTPUT:* This bit indicates if any snap outputs are active

 $0 = No$  active snap outputs

1 = At least one snap output

*Bit 2-0 NO\_OF\_FINGERS:* Indicates how many active XY data points (number of touches + hovers) there currently are.

#### **5.6.3 Proximity Status Read (0x02)**

The proximity of each individual channel can be retrieved from the IC. After writing the "Proximity Status" address-command, a read can be performed to obtain the proximity

bytes. The proximity of each channel found for a corresponding Tx can be obtained from two bytes. This gives a total number of proximity bytes of 2 x *TotalTxs*.

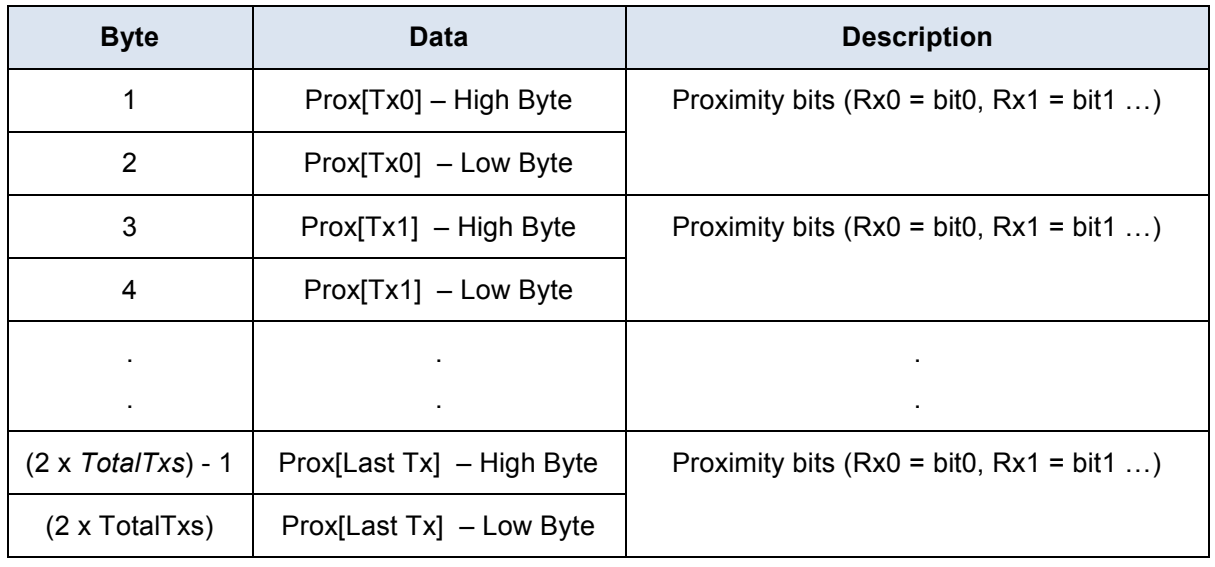

#### **Table 5.3 Proximity Status Bytes**

#### **5.6.4 Touch Status Read (0x03)**

The touch status of each individual channel can also be retrieved from the IC, exactly the same as the proximity status. After writing the "Touch Status" address-command, a read can be performed to obtain the touch bytes.

The touch of each channel found for a corresponding Tx can be obtained from two bytes. This gives a total number of touch bytes of 2 x *TotalTxs*.

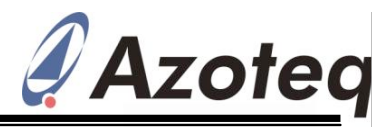

#### **Table 5.4 Touch Status Bytes**

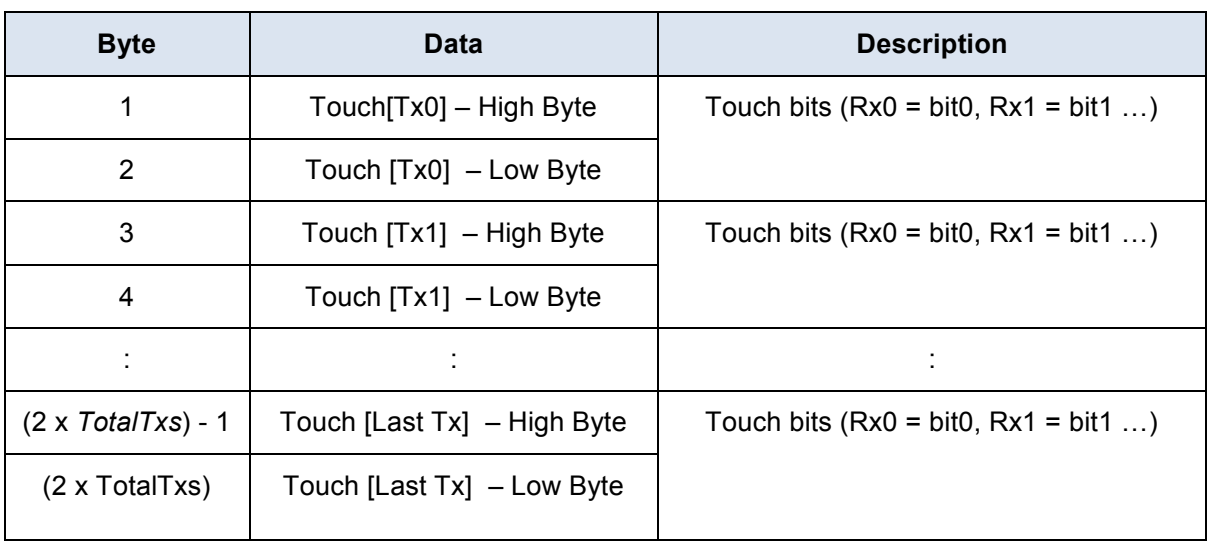

#### **5.6.5 Count Data Read (0x04)**

Normally this is only read while setting up the

When this address-command is setup, all the ATI parameters. count values can be read from the device. The count values are written out, high byte Each consists of 2 bytes, giving a total of  $(2 \times$  first, row by row. Thus all of the first row's *TotalTxs* x *TotalRxs*) bytes available. This will (Tx) count values are sent, then the second, most likely be a large amount of data, and to and so on. obtain better response rate, it is NOT

recommended to read this continuously.

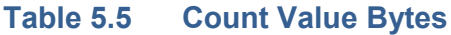

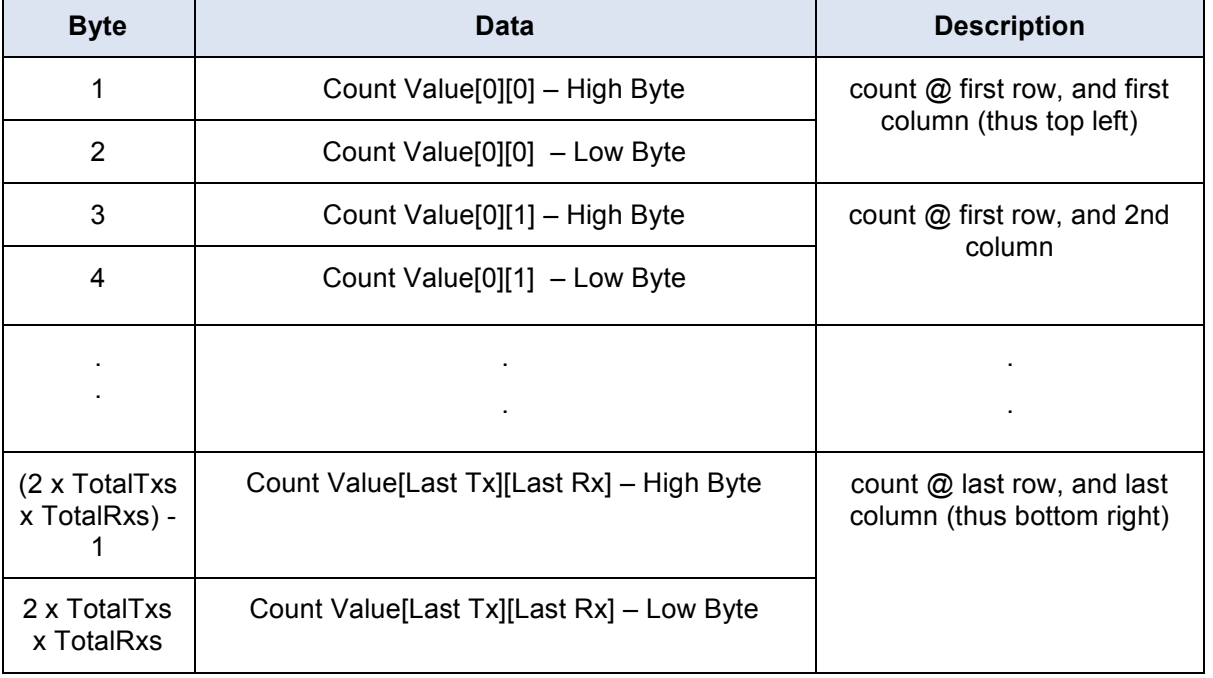

All Rights Reserved. Revision 1.04 November 2012

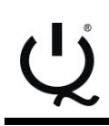

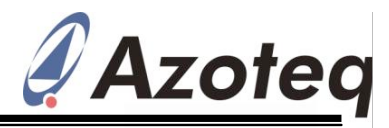

**(0x05)**

**5.6.6 Long-Term Average Data Read** Average consists of 2 bytes, giving a total of (2 x *TotalTxs* x *TotalRxs*) bytes available.

All the Long-Term Averages are available to The Long-Term Averages are read in the be read from the device. Each Long-Term same order as the count values, from top left (row 0 and column 0), row by.

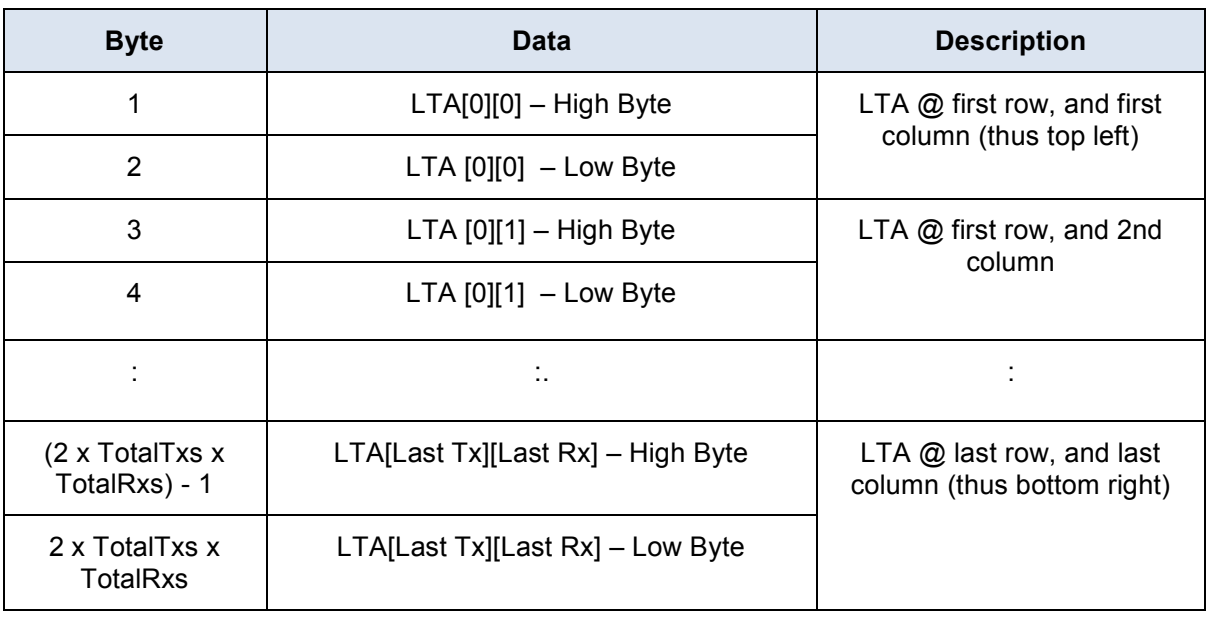

#### **Table 5.6 Long-Term Average Bytes**

#### **5.6.7 ATI Compensation Read & Write** the address-command, two bytes must be **(0x06)** written, firstly PORTB, followed by PORTD.

To read/write each channels *ATI Compensation* setting, a read/write must be performed after setting up the corresponding address-command to the IC. Each channels" ATI Compensation consists of 1 byte, giving a total of (*TotalTxs* x *TotalRxs*) bytes to read/write to/from the device. Again the channels are read/written from Tx0, Rx0, row by row down to the bottom right corner. This is however a lengthy process of configuring the ATI Compensation and the Auto-ATI is recommended (using a target value and allowing the device to automatically setup the ATI Compensation to obtain that target).

#### **5.6.8 Port Control (0x07)**

Tx"s not used for sensing can be used as general purpose outputs. Clearly they are limited to being switched during the communication window. The 15 Tx"s map to I/Os as shown in the table below. After setting

#### **Table 5.7 Outputs**

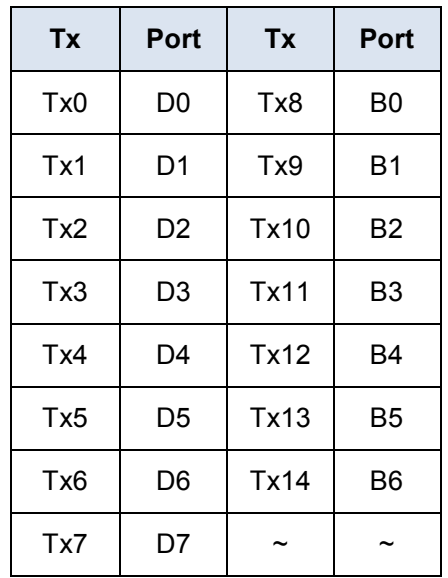

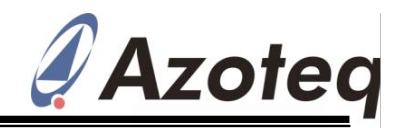

#### **5.6.9 Snap Status Read (0x08)**

The snap status of each individual channel can also be retrieved (if Snap functionality is

enabled), exactly the same as the proximity and touch status bits.

#### **Table 5.8 Snap Status Bytes**

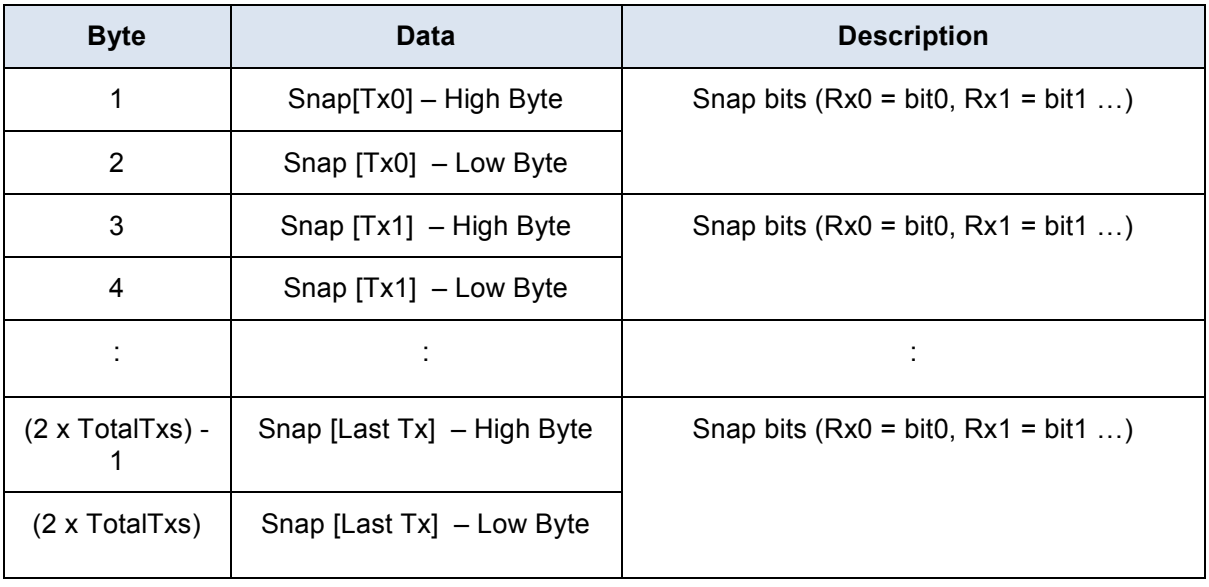

#### **5.6.10 Control Settings (0x10)**

To send the data relating to certain control commands, the *Control Settings* address-

command must be used. Two bytes follow the address-command, namely *ControlSettings0*  and *ControlSettings1*.

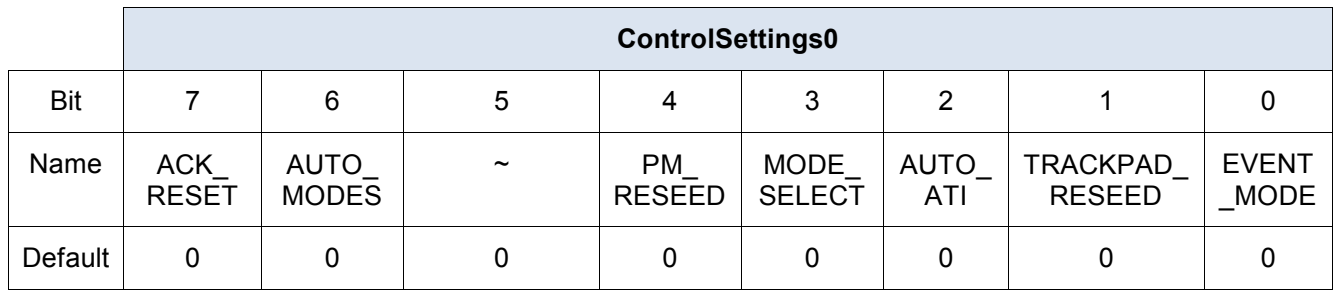

*Bit* 7: *ACK\_RESET:* Acknowledge "Indicate Reset" bit

 $0 =$  Nothing

1 = Clears the flag **SHOW\_RESET** in the **XY Info Byte**

This is used to be able to notice if an unexpected reset has occurred. After setting up the device, the master can clear the SHOW\_RESET flag to confirm the device is correctly setup. If the SHOW\_RESET bit ever becomes set, the master will know a reset has occurred, which would mean the device must again be setup with the necessary parameters.

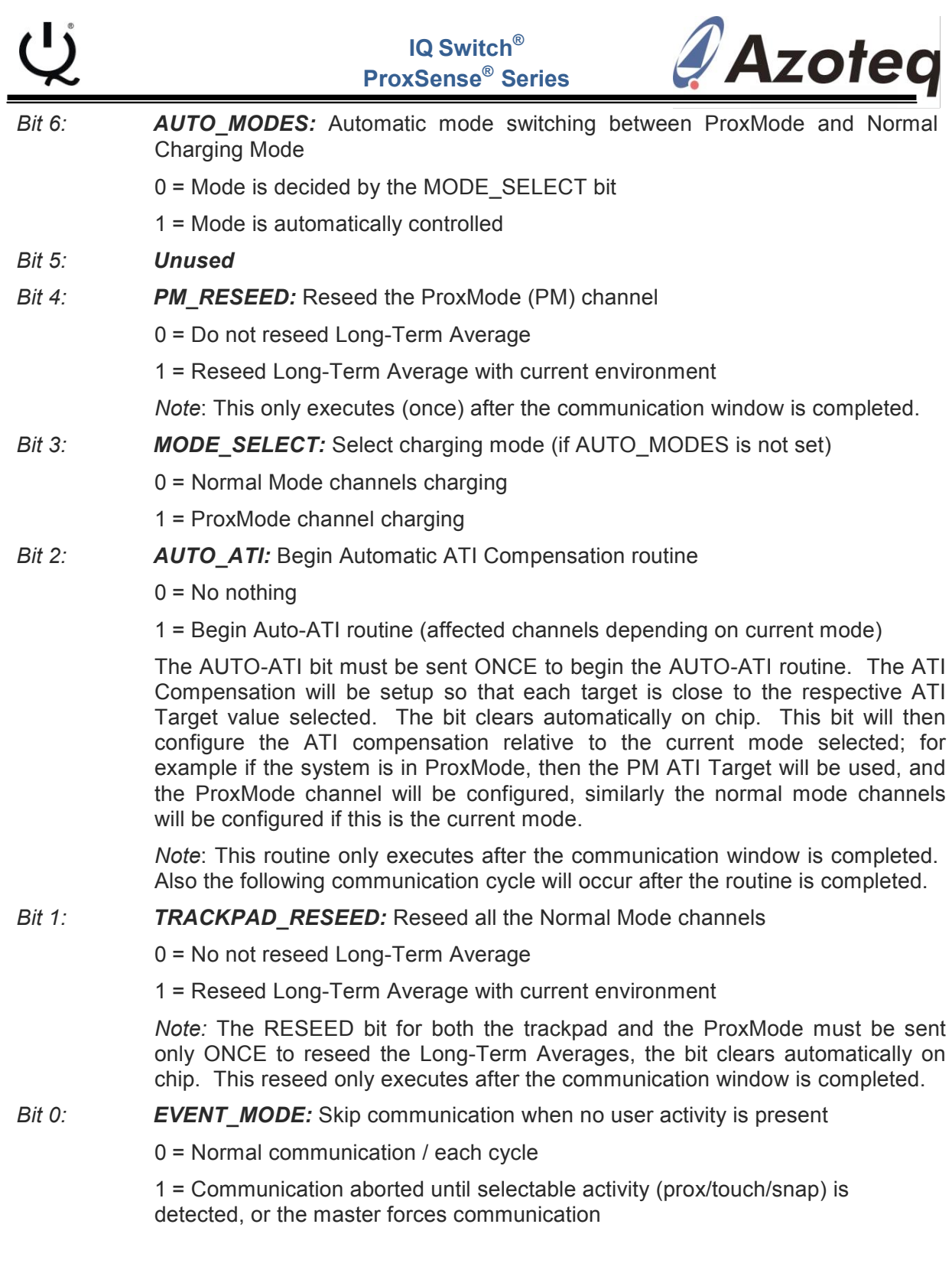

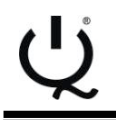

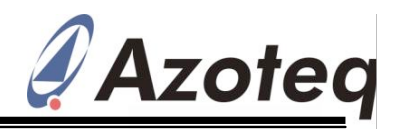

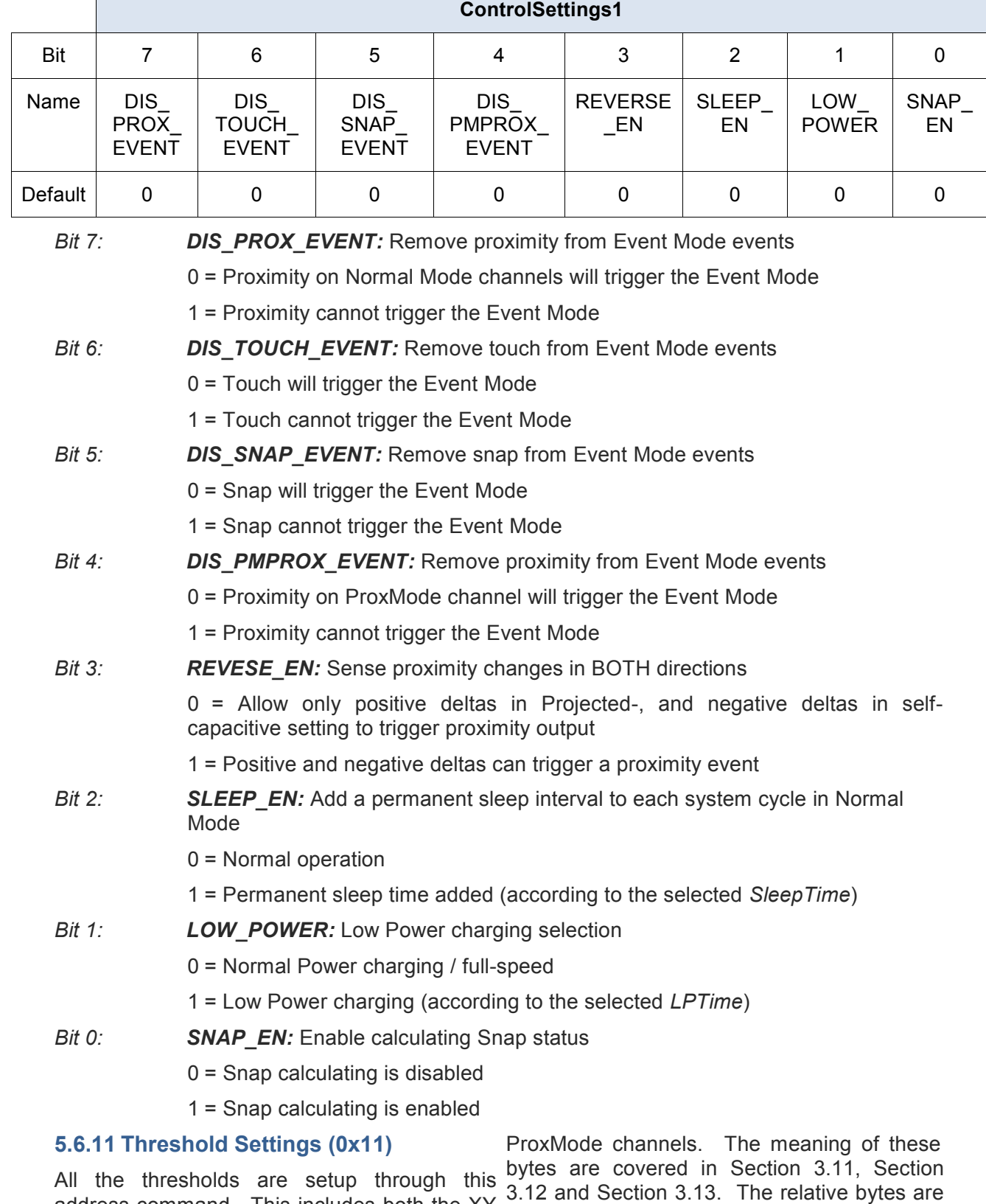

Copyright © Azoteq (Pty) Ltd IQS550 Trackpad Datasheet Page 24 of 50<br>All Rights Reserved. Revision 1.04 Revision 1.04 November 2012 All Rights Reserved.

address-command. This includes both the XY touch panel channels, as well as the

shown in the tables below:

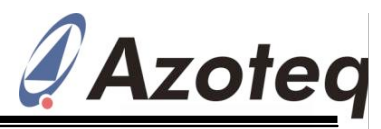

#### **Table 5.9 Threshold Settings Bytes**

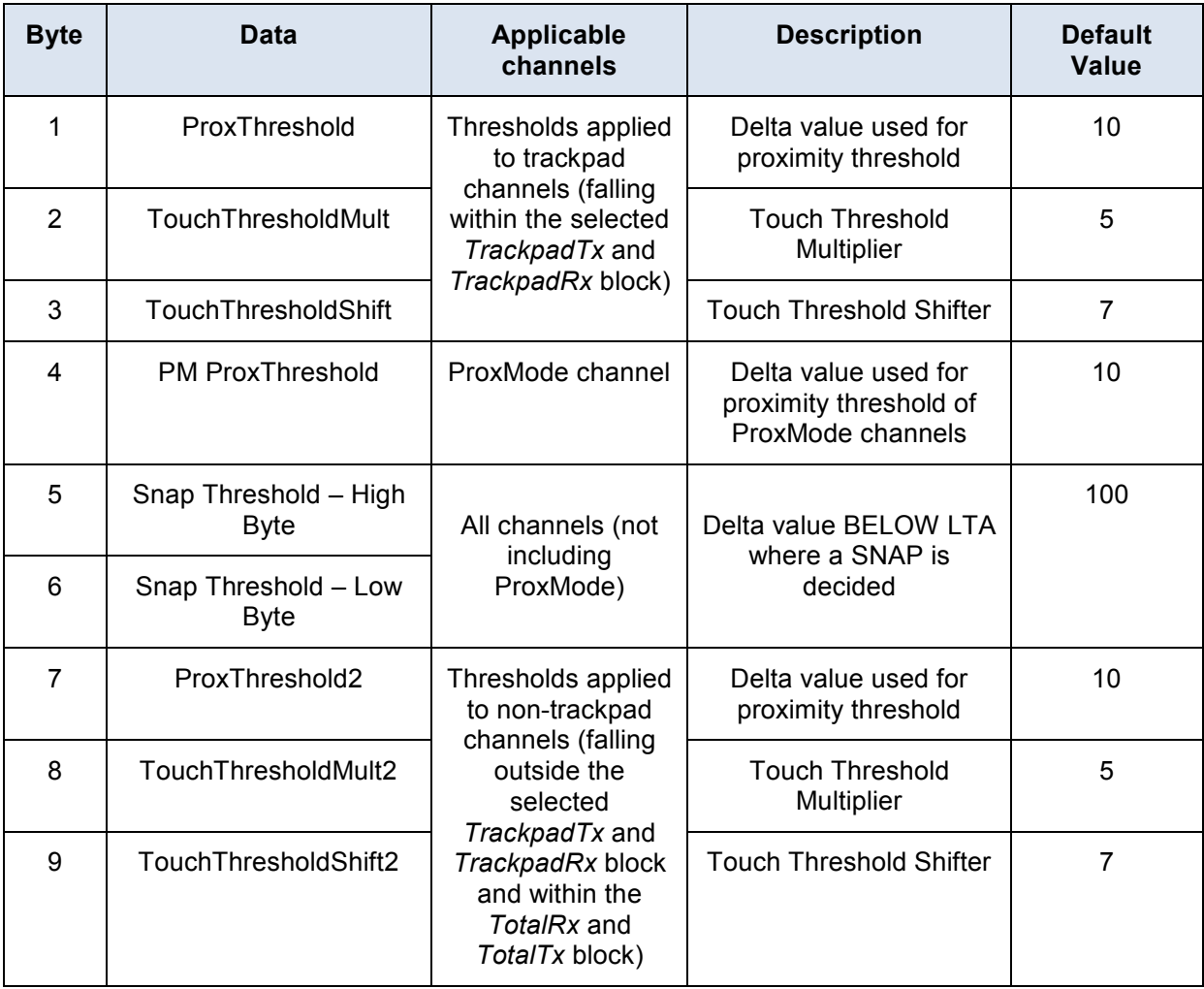

#### **5.6.12 ATI Settings (0x12)**

To configure the ATI parameters relating to Compensation on each channel. An ATI C the XY trackpad channels, and a second set for non-trackpad channels, this addresscommand can be used. Here the ATI Target shown below. can be set (which is then used together with

the Auto-ATI routine) to configure the ATI Compensation on each channel. An ATI C value can also be configured here for the entire touch panel. The bytes to be written are

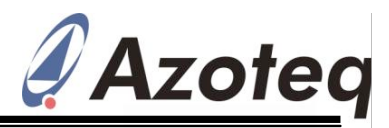

#### **Table 5.10 ATI Settings Bytes**

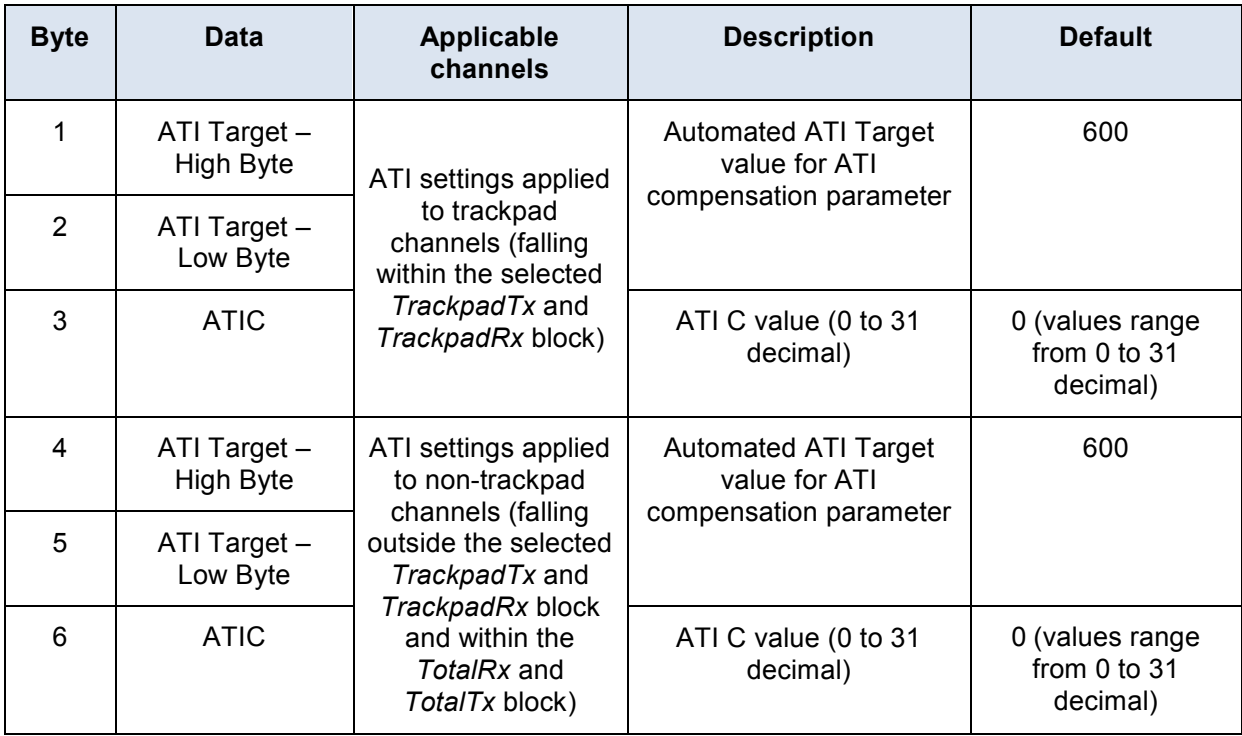

#### **5.6.13 Filter Settings (0x13)**

The various settings relating to the on-chip filters can be adjusted / configured here. All these filters can be disabled if not required. Also, the damping factors (amount of filtering) can be adjusted for these independently. This is because the hover requires more filtering, whereby the touch points have either a static or dynamic filter implementation. The

damping parameter for the touch and hover co-ordinate, and ProxMode count filters are used as this value/256. The normal mode count filter damping value is  $1/2^{value}$ . The smaller these fractions, the MORE filtering will occur. More filtering provides stable data at the cost of responsiveness.

The bytes and definitions are provided.

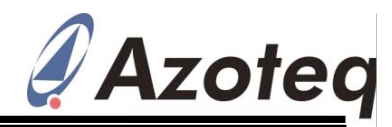

# **Table 5.11 Filter Settings Bytes**

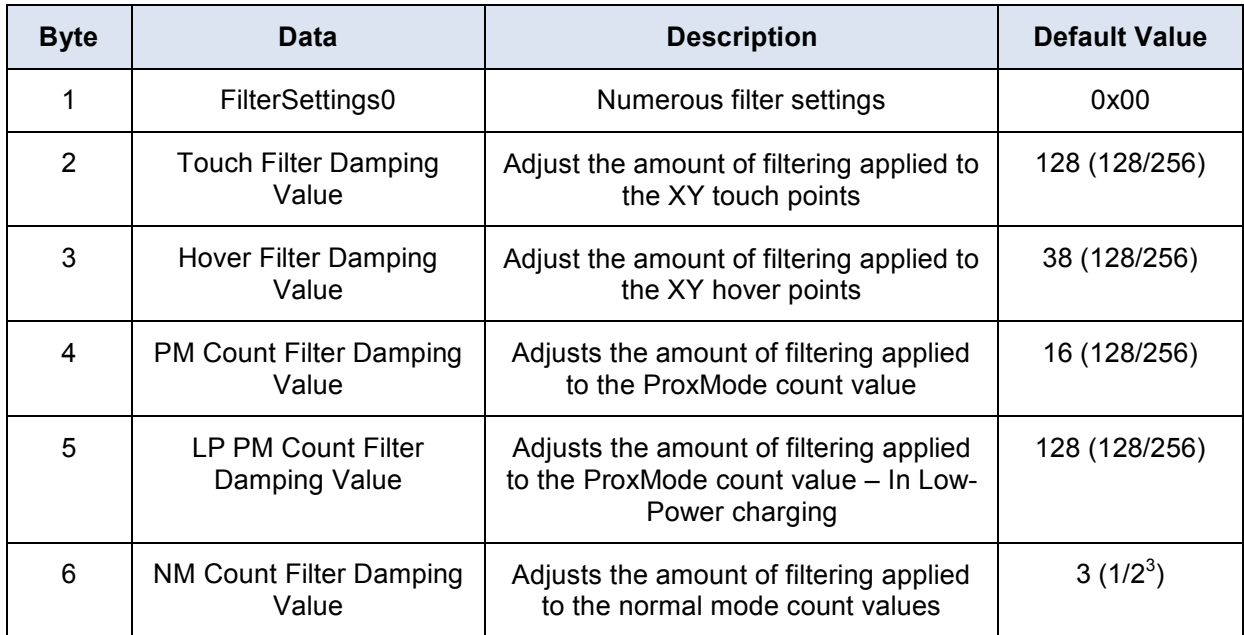

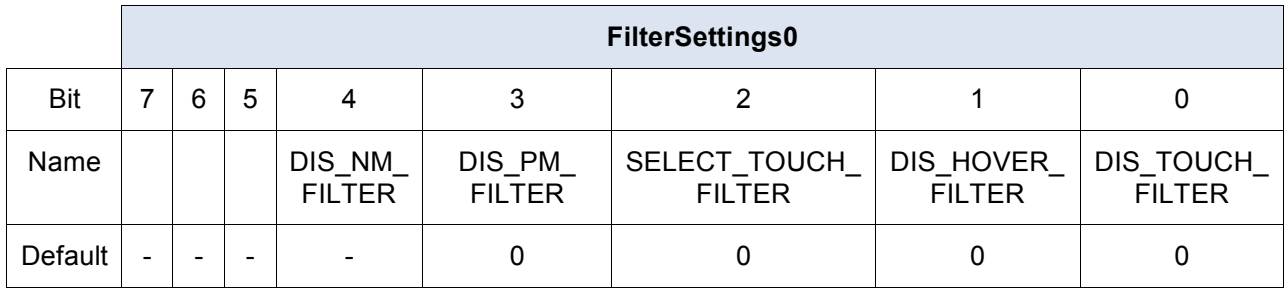

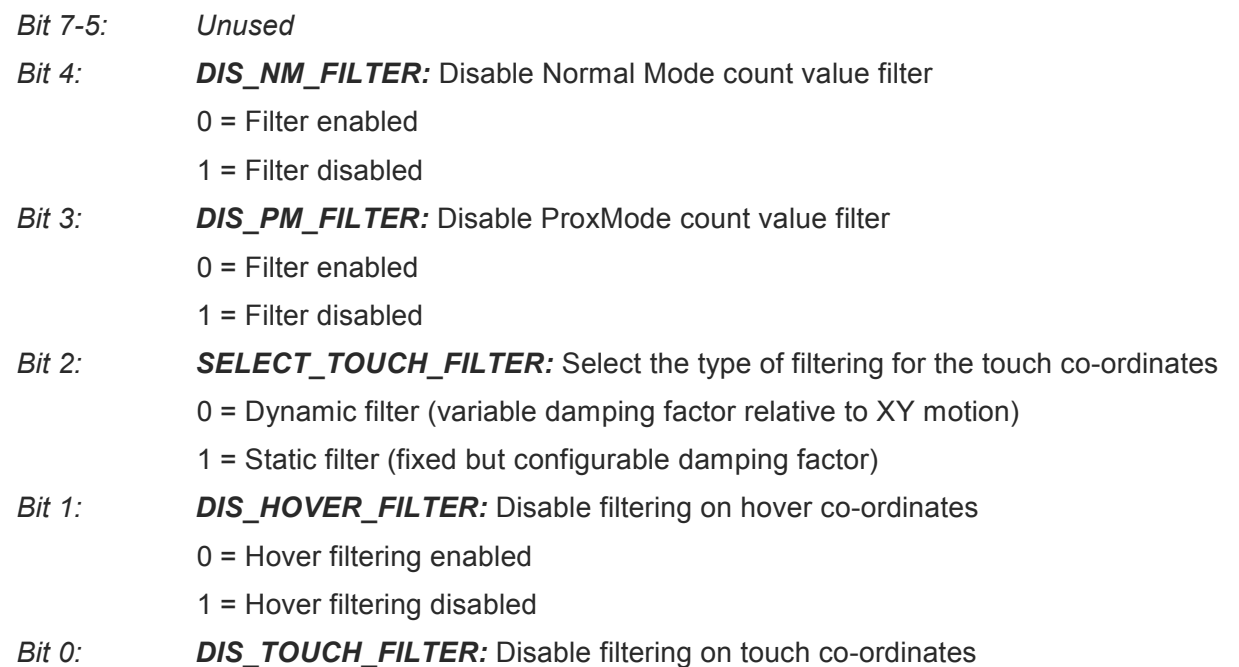

Copyright © Azoteq (Pty) Ltd<br>All Rights Reserved.

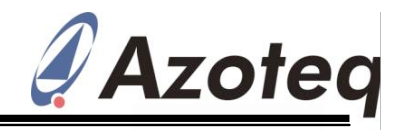

0 = Touch filtering enabled

1 = Touch filtering disabled

#### **5.6.14 Timing Settings (0x14)**

On-chip timings can be adjusted here, and are explained below.

#### **Reseed Time**

The reseed time is the time that a channel allows a prox/touch to continually be set, before assuming it is a fault condition. Once this time has elapsed, a reseed is forced to correct the condition. In Normal Mode, all the channels (not including the ProxMode channel) are reseeded. For the default value, **Low-Power Time** if a prox/touch is seen anywhere on the touch panel for 40s, a global reseed will be executed to remove this assumed stuck condition. It is recommended to make this timeout quite long, since it is unpleasant to have the device reseed while drawing on the panel. The master can however still send the Reseed  $\frac{d}{dt}$ command anytime when fault conditions relative to the application are assumed.

When this occurs in ProxMode, only the ProxMode channel is reseeded.

The configurable value works in multiples of 500ms, thus the default value of 80, will select a *ReseedTime* of 40s.

#### **Comms Timeout**

This is a timer that monitors the activity on the  $I<sup>2</sup>C$  bus. If there is no successful read/write this within this time a timeout will occur, and the communication window will close, resuming sensing.

This assists in overcoming any stuck For example, if a normal cycle took ~10ms in conditions caused by errors on the I<sup>2</sup>C bus. It total, then adding a 10ms SleepTime could can also be used as a RDY timeout, thus if the almost halve the total current consumption. master cannot always service communication, and does not mind missing a

cycle"s data, then the RDY will only be high for the *Comms Timeout* time, and then it will go low, and the cycle will continue.

#### **Mode Time**

This timer is responsible for the timings used when implementing the Automatic Mode control, and also the low-power timings. The value used here is also a multiple of 500ms. For more details see Section 3.4 and Section 3.5

Here the low-power timing can be adjusted. Predetermined intervals can be selected here to configure how long the device will sleep between data acquisitions in the Low-Power charging mode. Clearly the longer the sleep time, the lower the power consumption will be, the expense of response time. Typically the ProxMode channel will be setup to provide a good distance proximity. This will give the device enough time to be up and running before the user interacts with the trackpad channels, even if the *LPTime* is selected to be reasonably long.

#### **Sleep Time**

This is a sleep interval that is permanently added to each cycle in Normal Mode, unlike the Low-Power which is only added under certain conditions (for example if no prox/touch is sensed). This can be used in current sensitive designs, where a rapid response rate is not crucial. the This would add to any Low-Power timing.

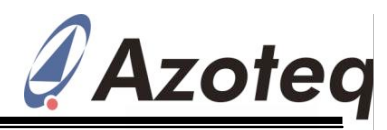

### **Table 5.12 Timing Settings Bytes**

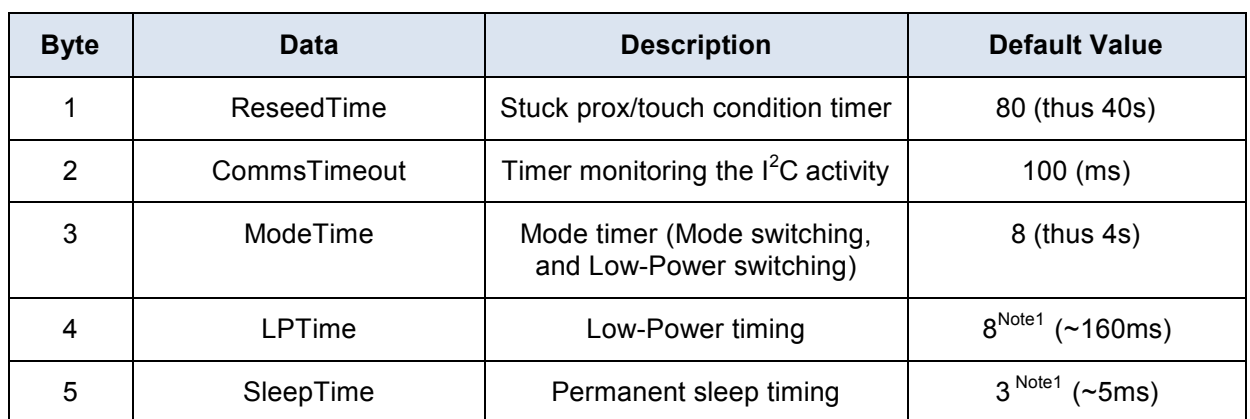

*Note1:* Both of these values are translated to the time interval, as depicted in Table 5.13.

#### **Table 5.13 LPTime and SleepTime Selections**

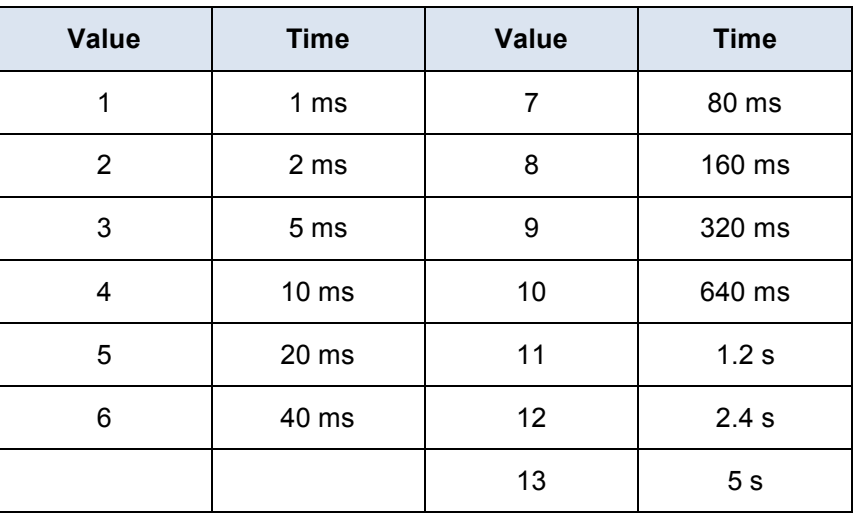

Note: These are only approximate values, and must not be used for time critical applications.

#### **5.6.15 Channel Setup (0x15)**

The amount of Rx"s and Tx"s used for trackpad (XY information) purposes, as well available under certain address-commands as the total Rx and Tx"s used can be selected. Note that many of the data packets are variable in length relative to how many Rx"s

and Tx"s are used. Thus once these are changed, remember that the amount of data will then also change.

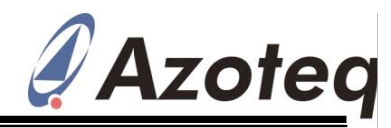

#### **Table 5.14 Channel Setup Bytes**

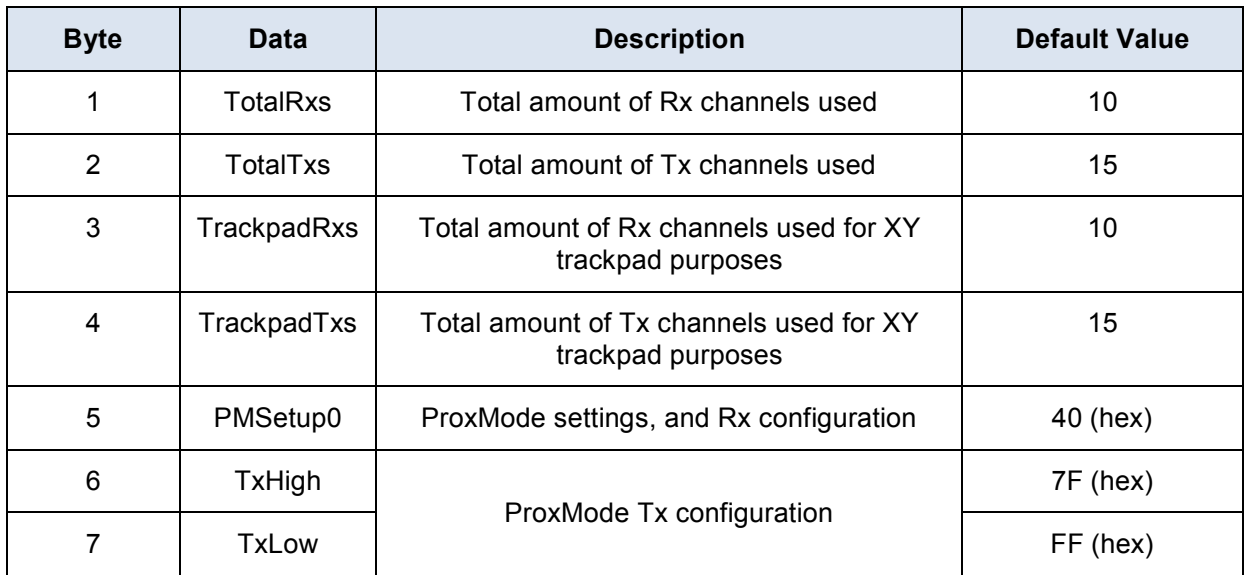

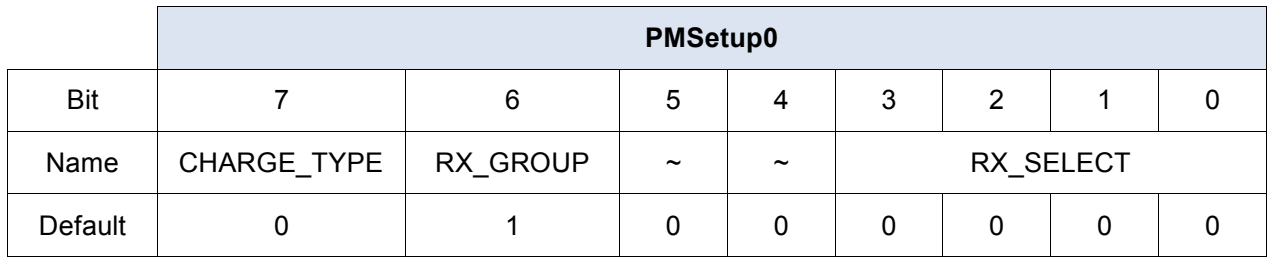

## *Bit 7: CHARGE\_TYPE:* Select ProxMode method of charging

- 0 = Projected/Mutual Capacitive Charging
- 1 = Self Capacitive Charging

#### *Bit 6: RX\_GROUP:* Select RxA or RxB for ProxMode channel electrode

- 0 = ProxMode channel is from RxA group
- 1 = ProxMode channel is from RxB group
- *Bit 5-4: Unused*

#### *Bit -0-3: RX\_SELECT:* Select individual Rx electrode for ProxMode

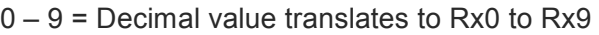

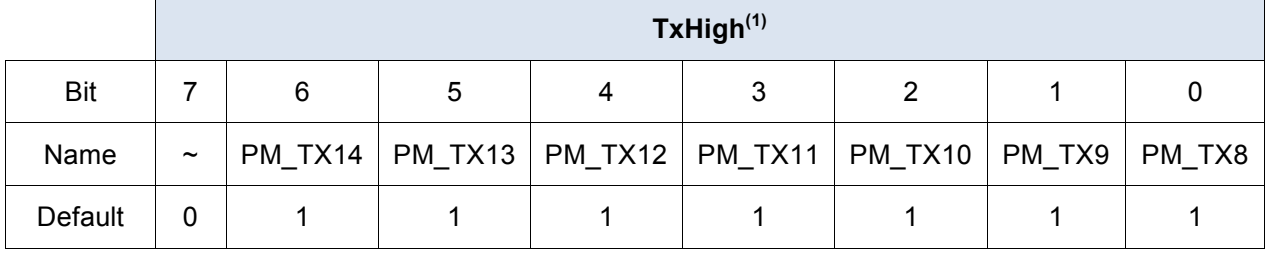

*Bit 7: Unused*

Copyright © Azoteq (Pty) Ltd **IQS550** Trackpad Datasheet Page 30 of 50 All Rights Reserved. Revision 1.04 November 2012

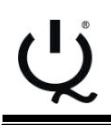

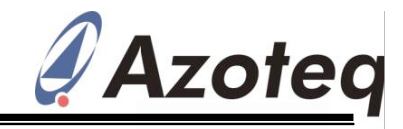

*Bit 6-0: PM\_TX:* Select active Tx"s for ProxMode

 $0 = Disabled$ 

 $1 =$ Enabled

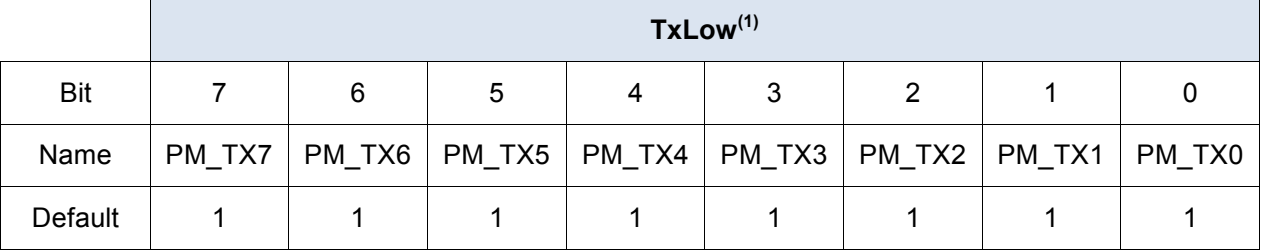

*Bit 7-0: PM\_TX:* Select active Tx"s for ProxMode

0 = Disabled

 $1 =$ Enabled

*Note1 : If Self Capacitive charging is selected, the Rx channel is used and the Tx selection is redundant.*

#### **5.6.16 Hardware Config Settings (0x16)**

Settings specific to the ProxSense<sup>®</sup> Module<br>charge transfer characteristics can be where charge transfer characteristics can be changed. **It is however unlikely that the designer will change these values from the default settings, and thus they are just briefly mentioned**.

A few settings that might be required: ProxSettings0<NOISE\_EN>. This is the onchip noise detection. It can be enabled and disabled here (0=disabled, 1=enabled).

The ProxSense® charge transfer frequency can be setup here by changing the UPLEN and PASSLEN parameters. The charge

transfer frequency  $(f_{cc})$  can be calculated as:

 $16.10^{6}$  $f_{cc} = \frac{1}{(2^{(7-CK\_FREQ)} \times (2 + UP + PASS + INC\_PHASE)}$ 

 $UP = 2^{(UPLEN-2)}$  (if UPLEN > 4)

 $UP = UPLEN$  (if UPLEN  $\leq 4$ )

 $PASS = 2^{(PASSLEN-2)}$  (if PASSLEN > 4)

 $PASSIEN$  (if PASSLEN  $\leq 4$ )

Note: CK\_FREQ, UPLEN and PASSLEN are the numerical value of the settings

For example the default frequency is:

$$
f_{cc} = \frac{1}{(2^{(7-7)} \times 2^{(4)} \cdot 4 + 3 + 0)} = 1.77 MHz
$$

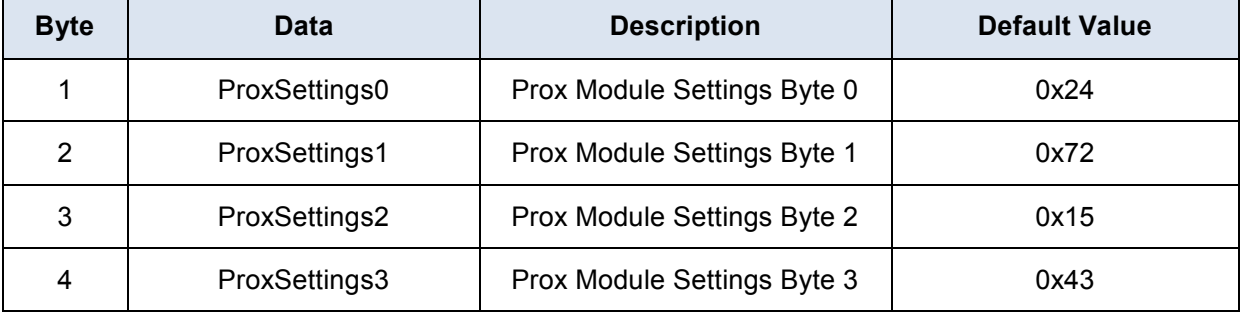

#### **Table 5.15 Prox Hardware Config**

Copyright © Azoteg (Pty) Ltd IQS550 Trackpad Datasheet Page 31 of 50 All Rights Reserved. Revision 1.04 November 2012

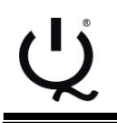

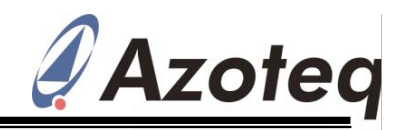

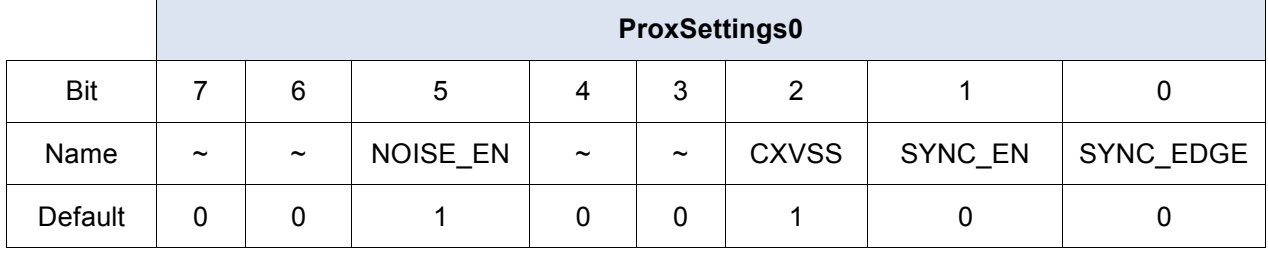

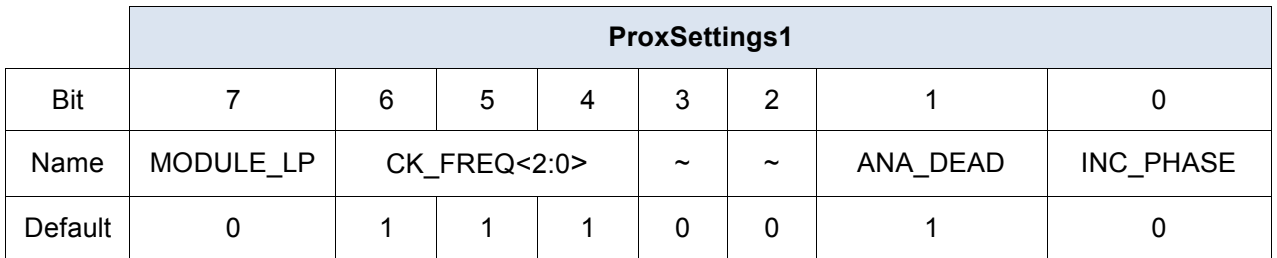

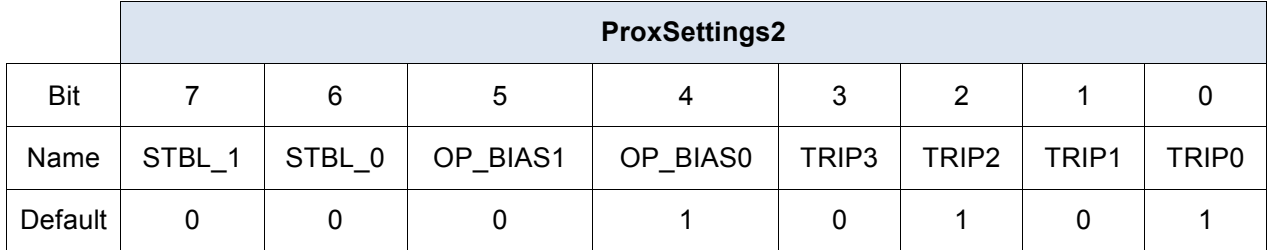

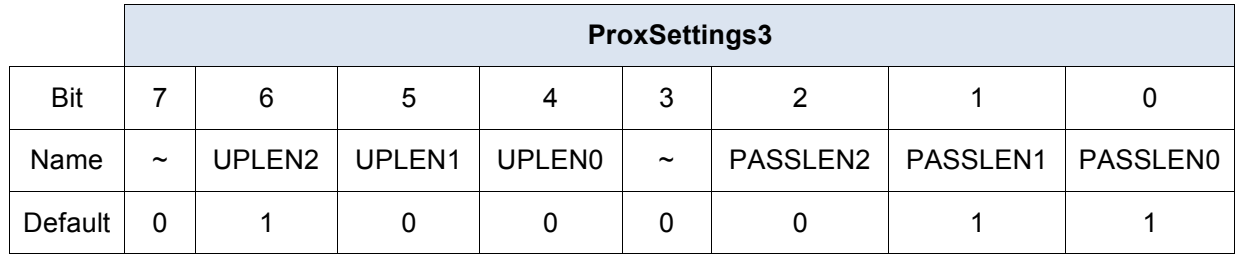

# **5.6.17 Active Channels (0x17)**

Here individual channels can be disabled. By clearing the relative bit in the Active Channels

byte a channel disable is achieved.  $0 =$  Disabled

1 = Enabled

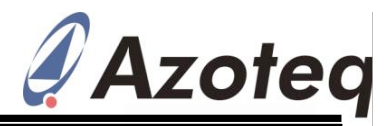

#### **Table 5.16 Active Channel Bytes**

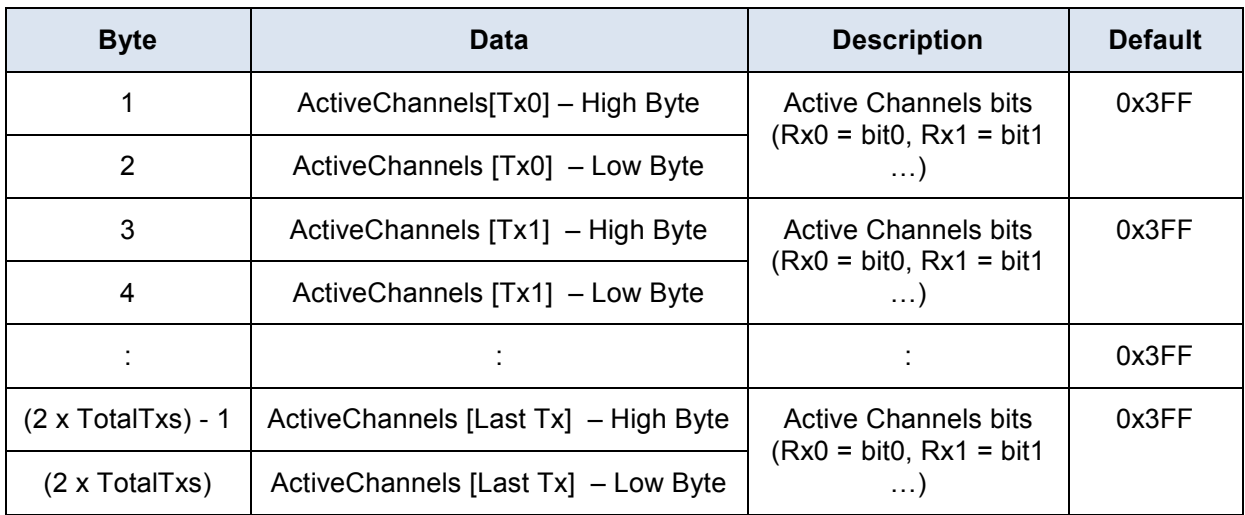

#### **5.6.18 Debounce Settings**

The debounce parameters of the channel outputs can be configured here.

#### **Table 5.17 Debounce Value Bytes**

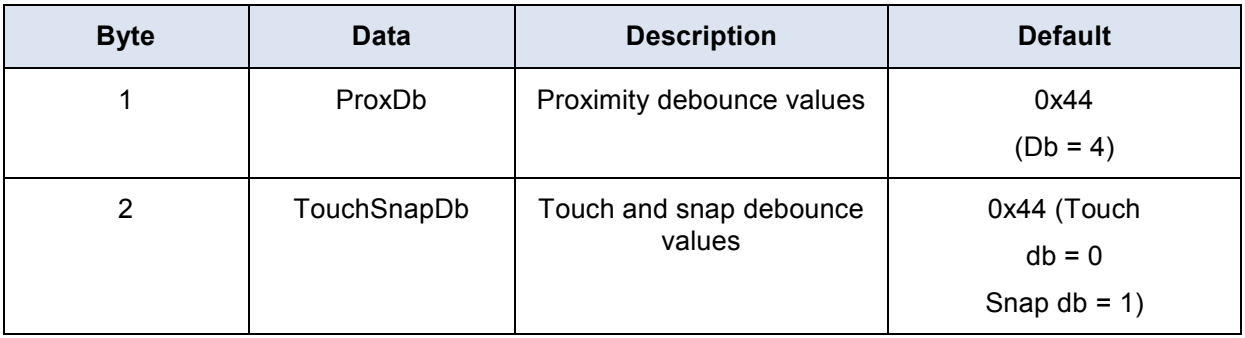

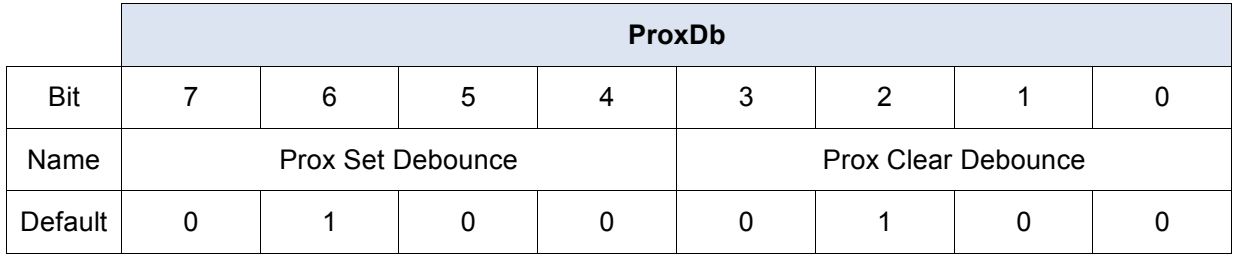

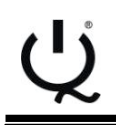

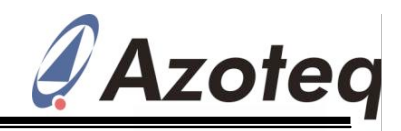

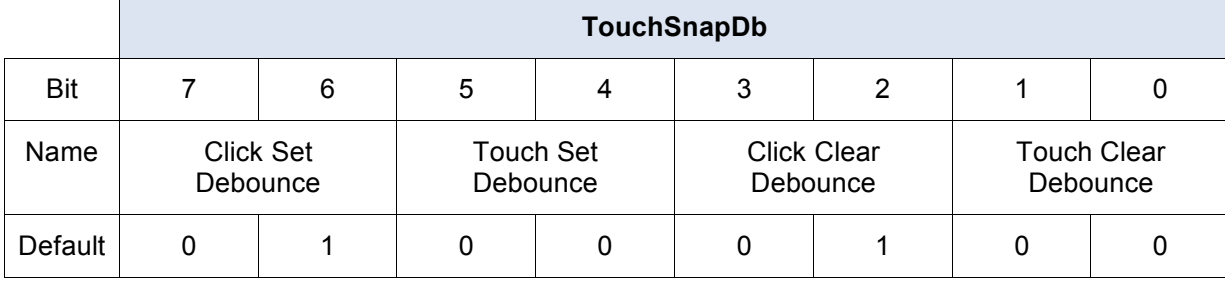

#### **5.6.19 ProxMode Proximity Status (0x20)**

The proximity of the ProxMode channel can be obtained here.

#### **Table 5.18 PM Proximity Status Bytes**

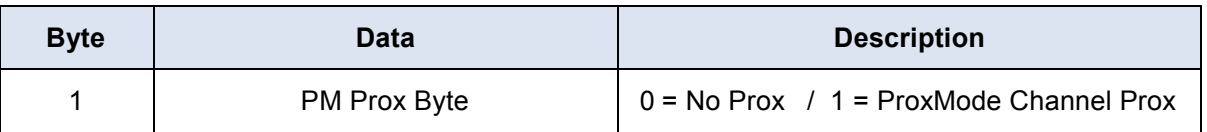

count value for the ProxMode channel can be parameters read.

**5.6.20 ProxMode Count Data Read (0x21)** The count value consists of 2 bytes. Normally When this address-command is setup, the this is only read while setting up the ATI

#### **Table 5.19 ProxMode Count Values**

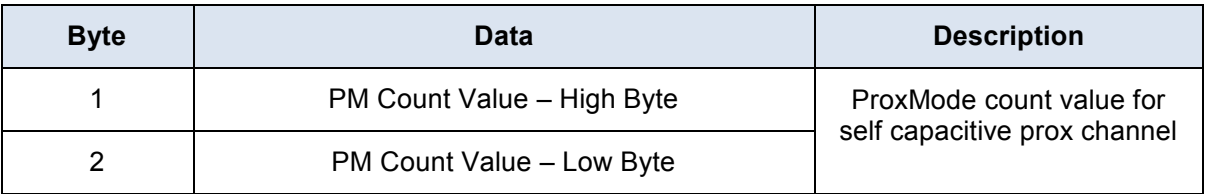

#### **5.6.21 ProxMode Long-Term Average** be read. The Long-Term Average again **Read (0x22)** consists of 2 bytes.

When this address-command is the Long-Term-Average for the ProxMode channel can

#### **Table 5.20 PM Long-Term Average Bytes**

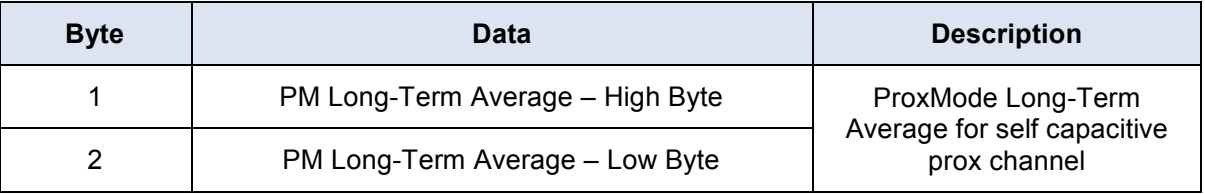

Copyright © Azoteq (Pty) Ltd IQS550 Trackpad Datasheet Page 34 of 50 All Rights Reserved. Revision 1.04 November 2012

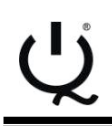

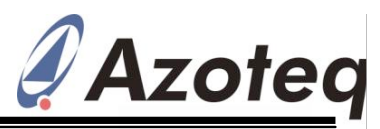

#### **5.6.22 ProxMode ATI Compensation 5.6.23 ProxMode ATI Settings (0x24) Read/Write (0x23)**

To read or write the ProxMode channels" ATI this address-command can be used. Here the Compensation value, a read/write must be ATI target can be configured (which is then performed after setting up the corresponding used together with the Auto-ATI routine) to address-command. Configuring the ATI configure the ATI Compensation on the Compensation manually is however a lengthy ProxMode channel. An ATI C value can also process and the Auto-ATI routine is be configured for the ProxMode channel. The recommended. The ATI Compensation is a bytes to be written are shown below. single byte. To configure the ProxMode ATI parameters,

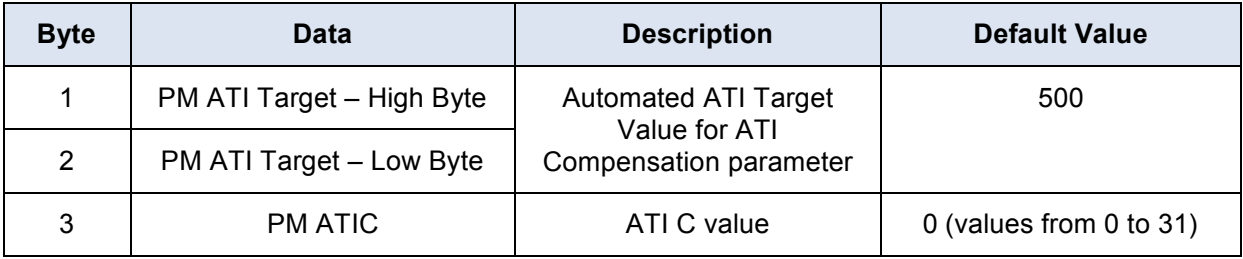

#### **Table 5.21 ATI Settings Bytes**

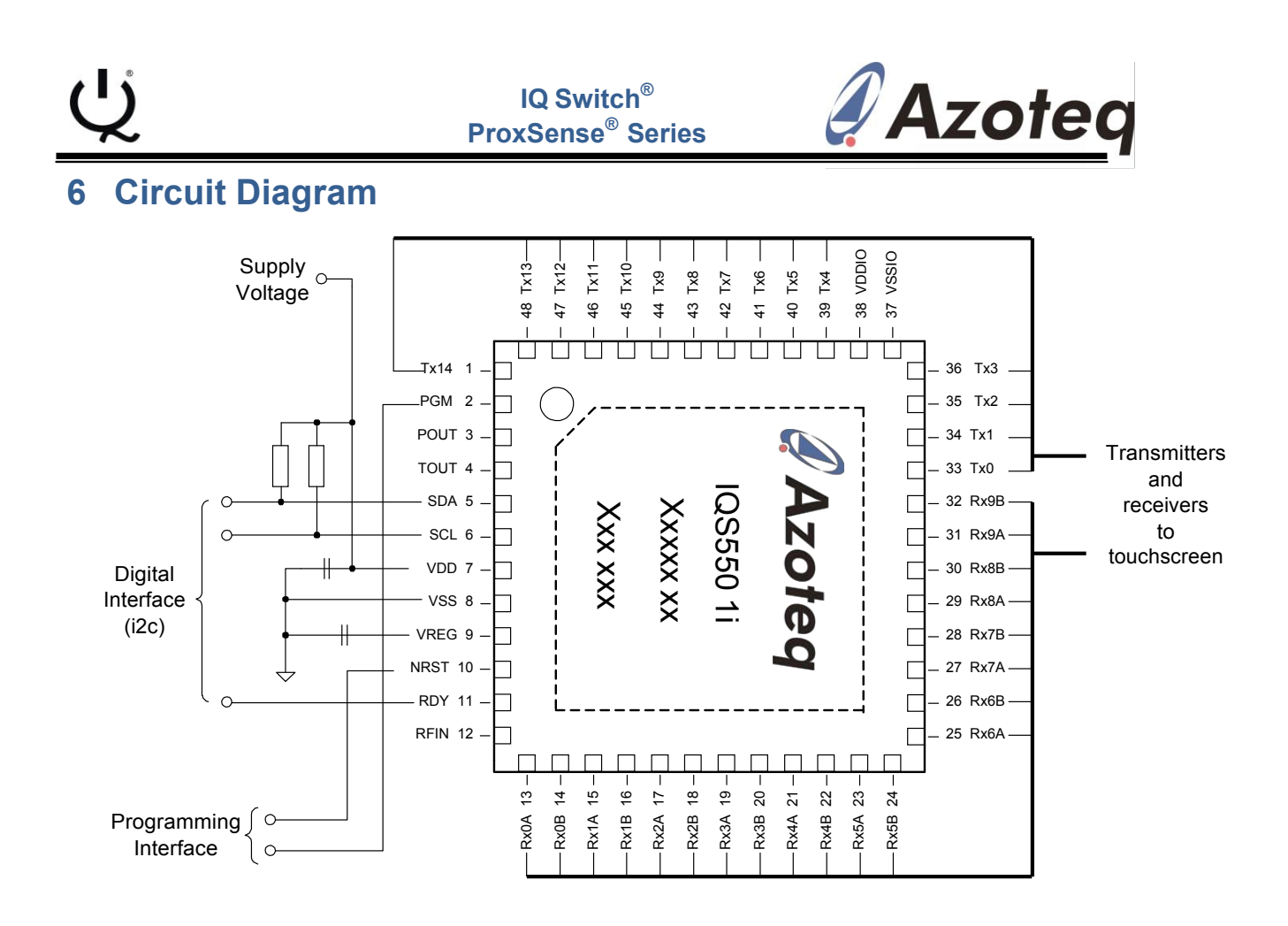

**Figure 6.1 Typical Circuit Diagram**

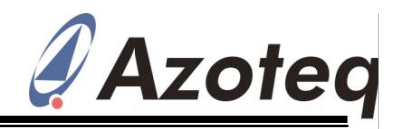

# **7 Electrical Characteristics**

# **7.1 Absolute Maximum Ratings**

Exceeding these maximum ratings may cause permanent damage to the device.

#### **Table 7.1 Voltage Characteristics**

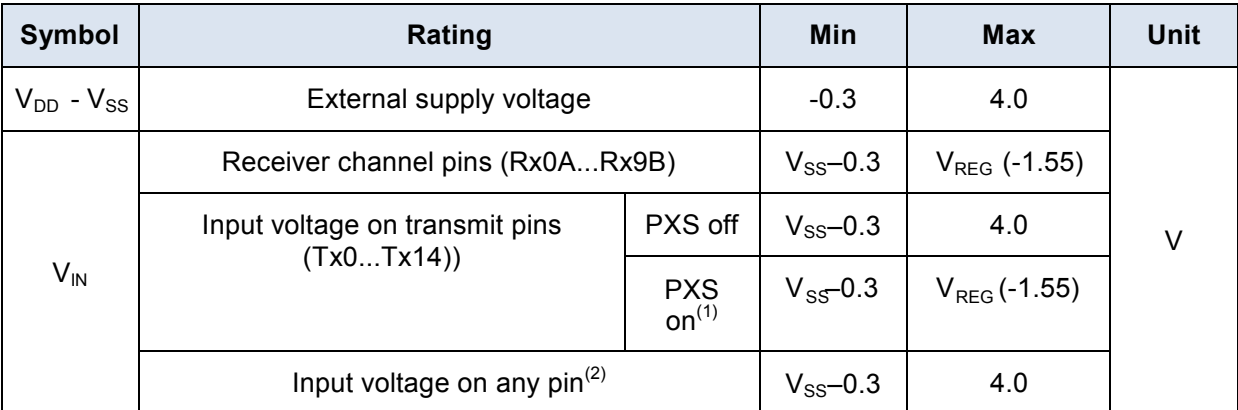

- 1. If the ProxSense<sup>®</sup> peripheral is on, no injection must be performed on any pin having the transmit function (Tx) as an alternate function, even if this alternate function is not specified
- 2.  $I_{INJ(PIN)}$  must never be exceeded. This is implicitly insured if  $V_{IN}$  maximum is respected. If  $V_{\text{IN}}$  maximum cannot be respected, the injection current must be limited externally to the  $I_{\text{INJ(PIN)}}$ value. A positive injection is induced by  $V_{1N}V_{DD}$  while a negative is induced by  $V_{1N}V_{SS}$ .

#### **Table 7.2 Current Characteristics**

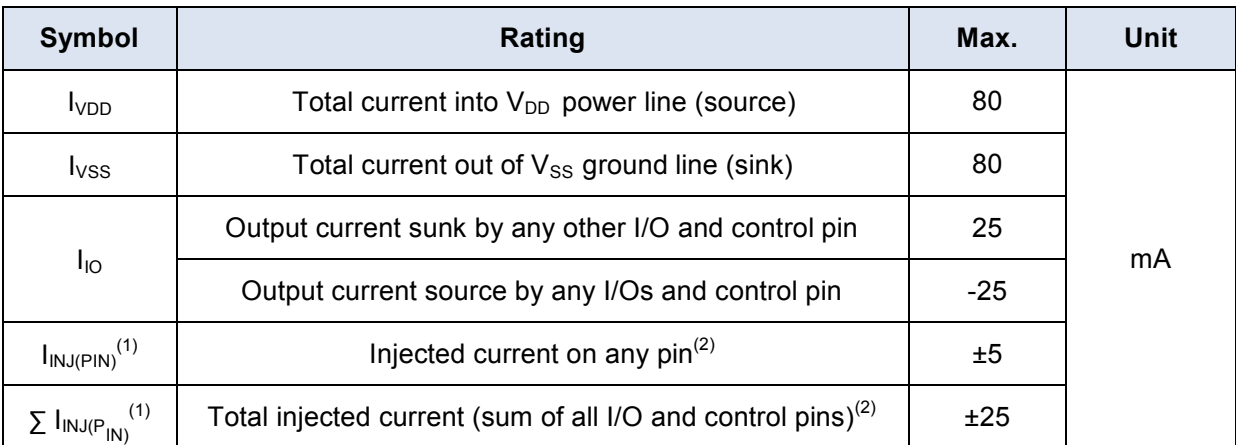

1.  $I_{INJ(PIN)}$  must never be exceeded. This is implicitly insured if  $V_{IN}$  maximum is respected. If  $V_{\text{IN}}$  maximum cannot be respected, the injection current must be limited externally to the  $\text{INM}$ (PIN) value. A positive injection is induced by  $V_{IN} > V_{DD}$  while a negative injection is induced by  $V_{IN} < V_{SS}$ . For true open-drain pads, there is no positive injection current, and the corresponding  $V_{\text{IN}}$ maximum must always be respected.

2. When several inputs are submitted to a current injection, the maximum  $\Sigma I_{\text{IN},\text{IPIN}}$  is the absolute sum of the positive and negative injected currents (instantaneous values). These results are based on characterization with  $\Sigma I_{\text{INJ(PIN)}}$  maximum current injection on four I/O port pins of the device.

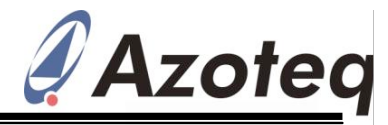

#### **Table 7.3 Thermal Characteristics**

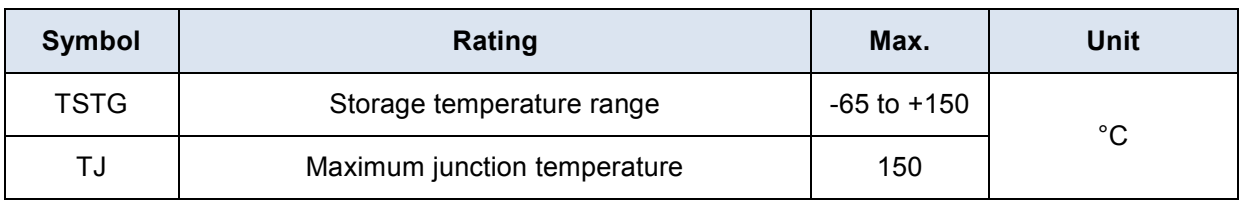

# **7.2 Operating Conditions**

#### **7.2.1 General Operating Conditions**

#### **Table 7.4 General Operating Conditions**

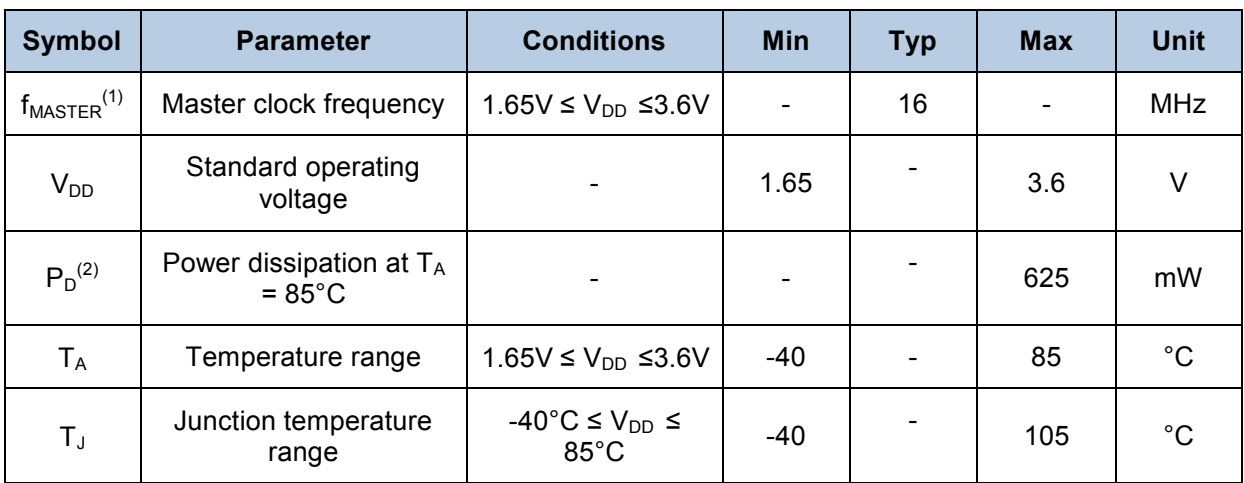

1.  $f_{MASTER} = f_{CPU}$ 

2. To calculate P<sub>Dmax</sub>(T<sub>A</sub>) use the formula given in thermal characteristics P<sub>Dmax</sub>=(T<sub>Jmax</sub> -T<sub>A</sub>)/ $\theta_{JA}$  with  $T_{Jmax}$  in this table and  $\theta_{JA}$  in table "Thermal characteristics".

## **7.2.2 Power-up / Power-down Operating Conditions**

#### **Table 7.5 Operating conditions at power up / down**

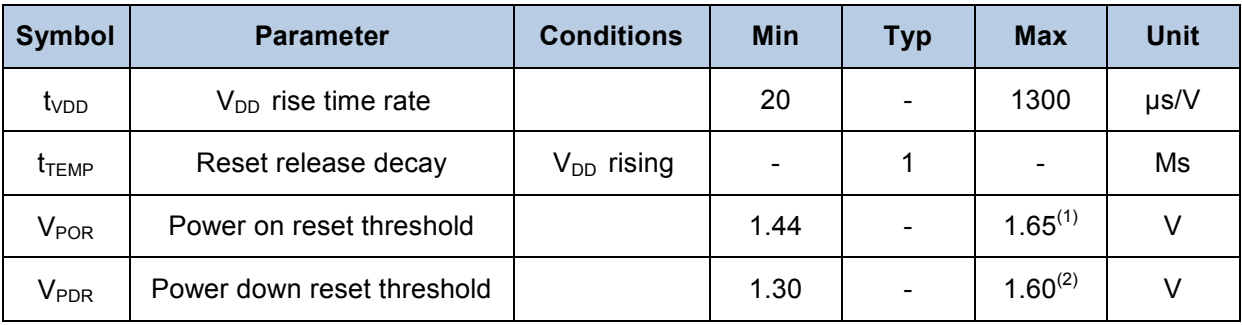

1. Tested in production

2. Data based on characterisation results, not tested in production.

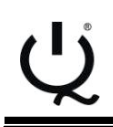

**Table 7.6 Total Current Consumption(1)**

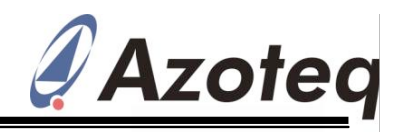

#### **7.2.3 Supply current characteristic**

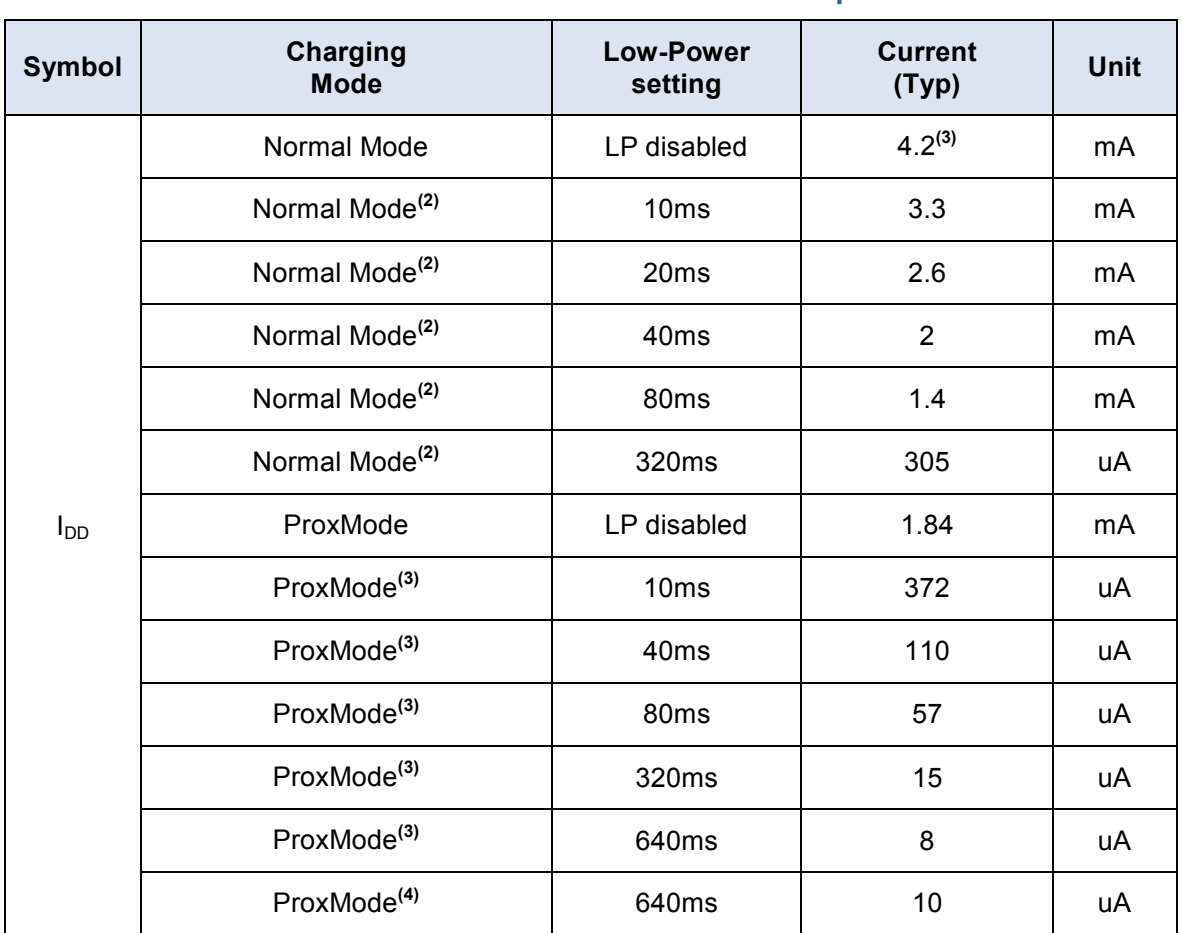

1. Based on bench measurements, not characterised; Main Oscillator @ 16MHz

2. Tested with 15x10 sensors active; ATI Target of 600 counts; Event-Mode enabled (thus no communication)

3. Tested with a ProxMode channel configured in self capacitive mode; ATI Target of 1000; and Event-Mode enabled

4. Tested with a ProxMode channel configured in projected capacitive mode (all Tx"s active); ATI Target of 1000; and Event-Mode enabled

#### **7.2.4 I/O port pin characteristics**

#### **General characteristics**

Subject to general operating conditions for  $V_{DD}$  and  $T_A$  unless otherwise specified. All unused pins must be kept at a fixed voltage: using the output mode of the I/O for example or an external pull-up or pull-down resistor.

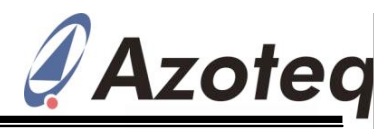

# **Table 7.7 Standard I/O Static characteristic (1) (2)**

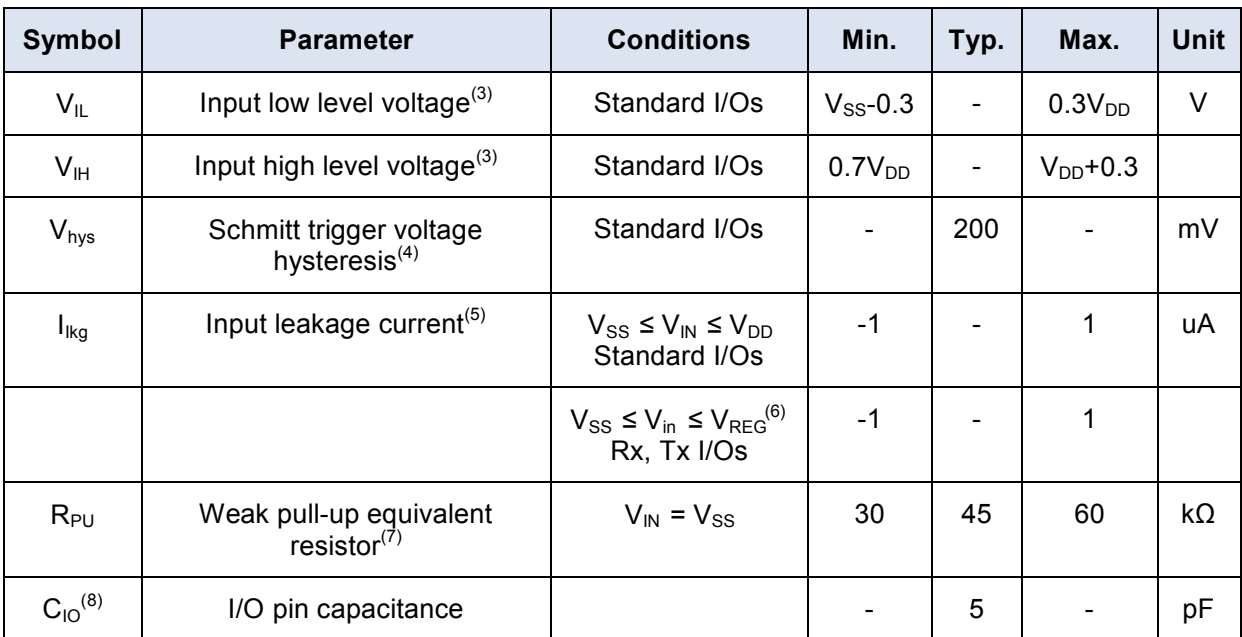

1.  $V_{DD} = 3.0$  V, T<sub>A</sub> = -40 to 85°C unless otherwise specified.

2. Not applicable to Rx and Tx pins.

3. Data based on characterisation results, not tested in production.

4. Hysteresis voltage between Schmitt trigger switching levels. Based on characterization results, not tested.

5. The maximum value may be exceeded if negative current is injected on adjacent pins.

6.  $V_{IN}$  must not exceed  $V_{REG}$  value if ProxSense  $\textcircled{\tiny{\textcircled{\tiny{R}}}}$  is enabled, even on port B and D (Tx),  $\text{V}_{\text{REG}} = 1.55 \text{V}$ .

7.  $R_{PU}$  pull-up equivalent resistor based on a resistive transistor (corresponding  $I_{PU}$ current characteristics)

8. Data guaranteed by design, not tested in production

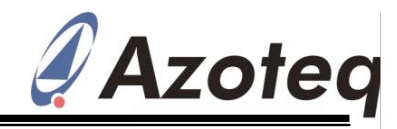

#### **Output driving current**

Subject to general operating conditions for  $V_{DD}$  and  $T_A$  unless otherwise specified.

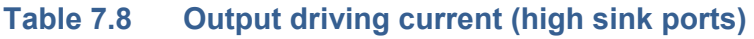

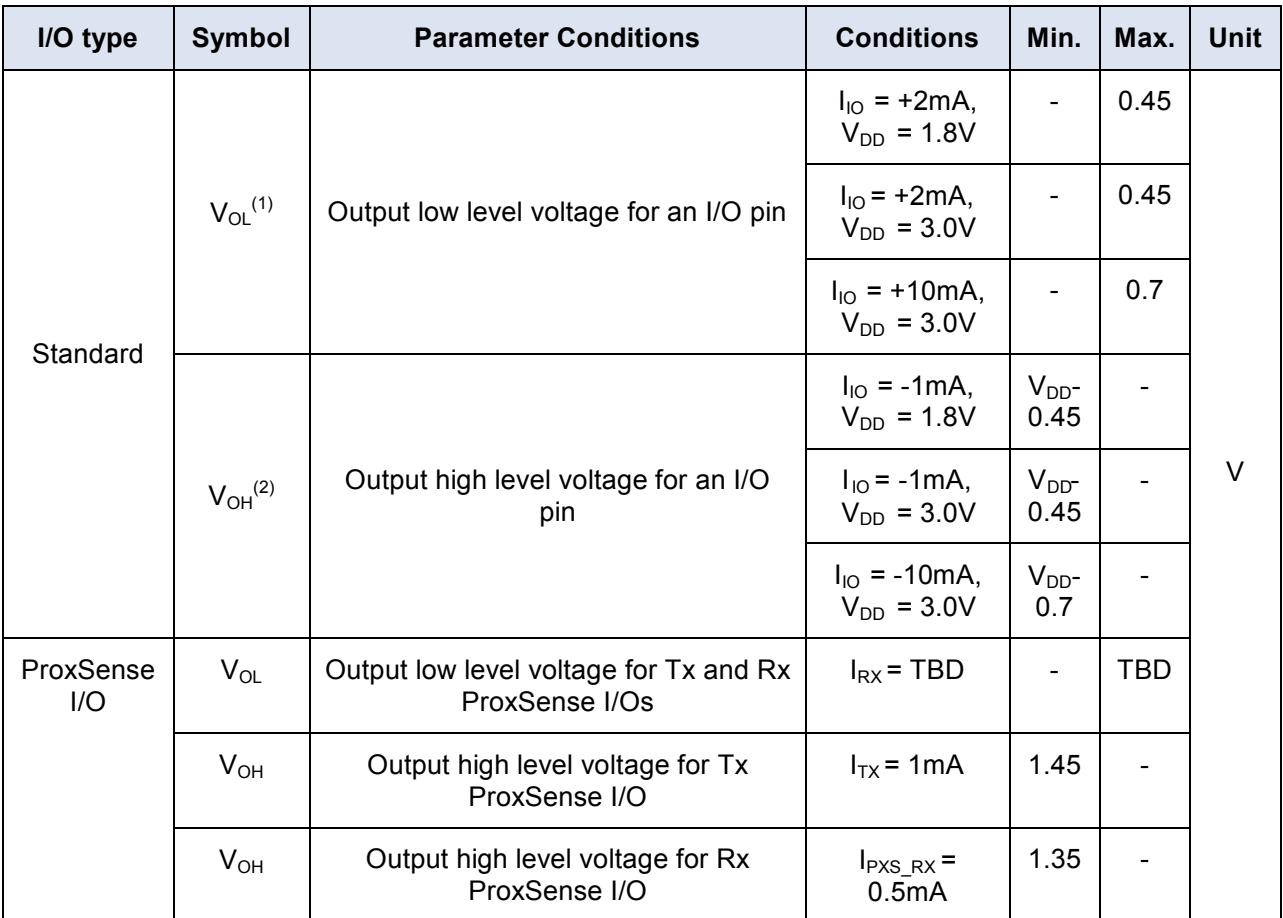

1. The  $I_{10}$  current sunk must always respect the absolute maximum rating and the sum of  $I_{10}$  (I/O ports and control pins) must not exceed I<sub>VSS</sub>.

2. The  $I_{10}$  current sourced must always respect the absolute maximum rating and the sum of  $I_{10}$  (I/O ports and control pins) must not exceed I<sub>VDD</sub>.

#### **NRST pin**

The NRST pin input driver is CMOS. A permanent pull-up is present, thus an external component is not needed if NRST is unconnected in the design.

Subject to general operating conditions for  $V_{DD}$  and  $T_A$  unless otherwise specified.

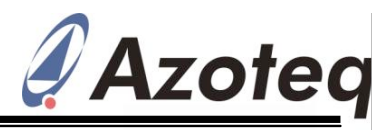

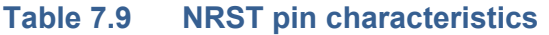

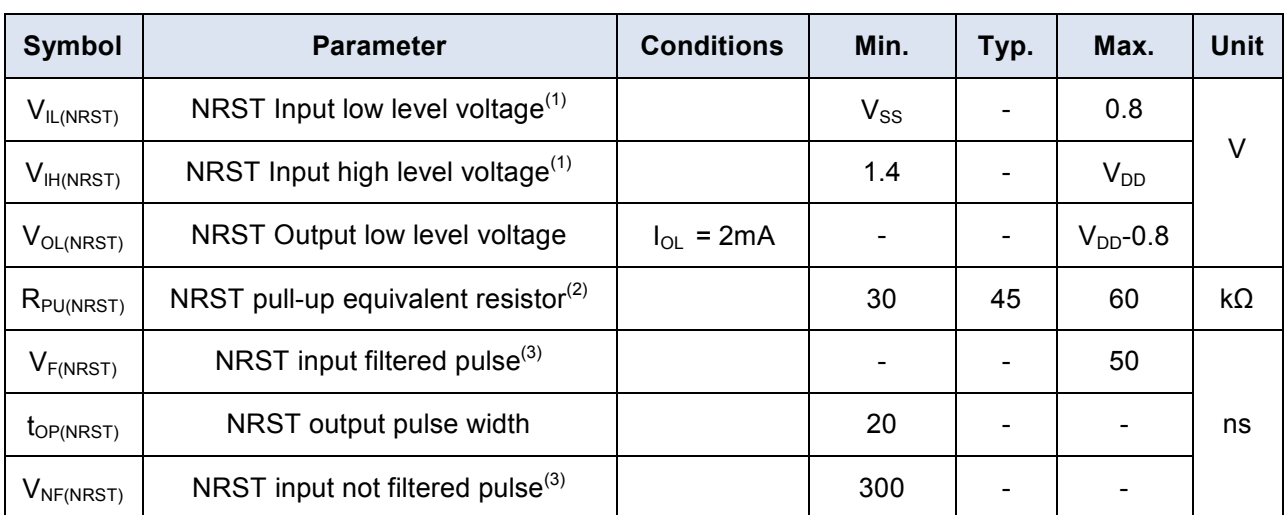

1. Data based on characterization results, not tested in production.

2. The RPU pull-up equivalent resistor is based on a resistive transistor.

3. Data guaranteed by design, not tested in production.

The reset network shown in Figure 7.1 protects the device against parasitic resets. The user must ensure that the level on the NRST pin can go below the  $V_{\parallel}$  max. level specified in *Table 7.9*. Otherwise the reset is not taken into account internally.

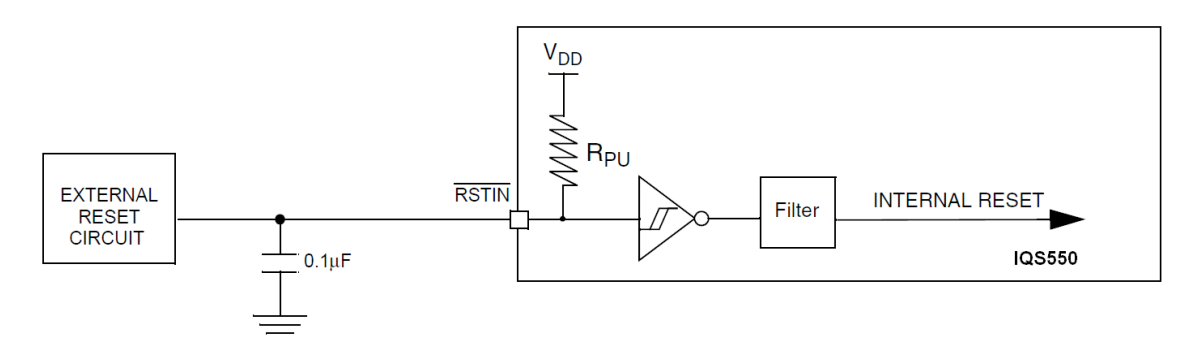

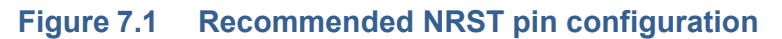

#### **7.2.5 Electrostatic discharge (ESD)**

Electrostatic discharges (a positive then a negative pulse separated by 1 second) are applied to the pins of each sample according to each pin combination. The sample size depends on the number of supply pins in the device (3 parts\*(n+1) supply pin). Two models can be simulated: human body model and charge device model. This test conforms to the JESD22- A114A/A115A standard.

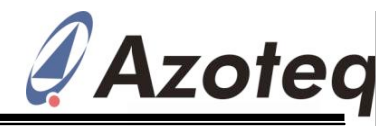

#### **Table 7.10 ESD Absolute Maximum Ratings**

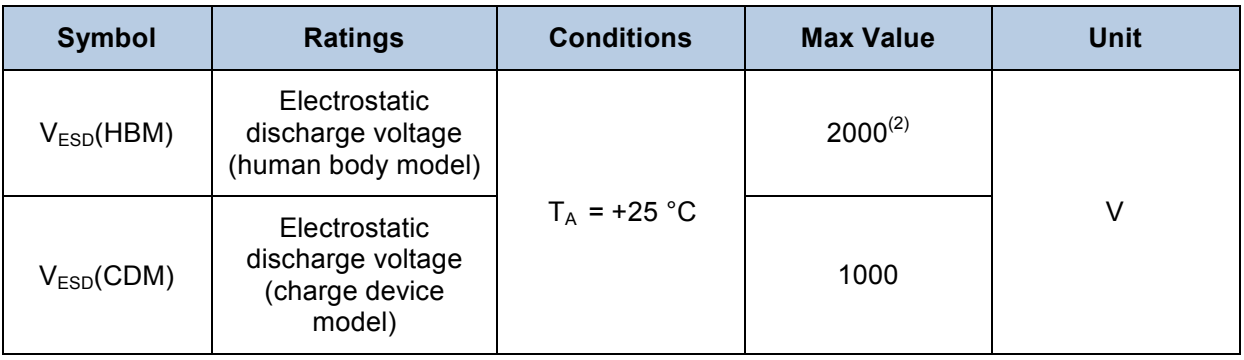

1. Data based on characterisation results, not tested in production.

2. Device sustained up to 3000 V during ESD trials.

#### **7.2.6 Thermal characteristics**

The maximum chip junction temperature  $(T_{Jmax})$  must never exceed the values given in Table 7.4.

The maximum chip-junction temperature,  $T_{Jmax}$ , in degrees Celsius, may be calculated using the following equation:

$$
T_{Jmax} = T_{Amax} + (P_{Dmax} \times \theta_{JA})
$$

Where:

- $\bullet$  T<sub>Amax</sub> is the maximum ambient temperature in  $\degree$ C
- $\bullet$   $\theta_{JA}$  is the package junction-to-ambient thermal resistance in °C/W
- $P_{Dmax}$  is the sum of  $P_{INTmax}$  and  $P_{I/Omax}$  ( $P_{Dmax} = P_{INTmax} + P_{I/Omax}$ )

 $\bullet$  P<sub>INTmax</sub> is the product of I<sub>DD</sub> and V<sub>DD</sub>, expressed in watts. This is the maximum chip internal power.

 $\bullet$  P<sub>I/Omax</sub> represents the maximum power dissipation on output pins where:  $P_{UOMax} = \Sigma (V_{OL} * I_{OL}) + \Sigma ((V_{DD} - V_{OH}) * I_{OH})$ , taking into account the actual  $V_{OL}/I_{OL}$  and  $V_{OH}/I_{OH}$  of the I/Os at low and high level in the application.

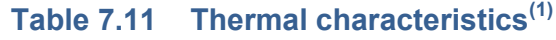

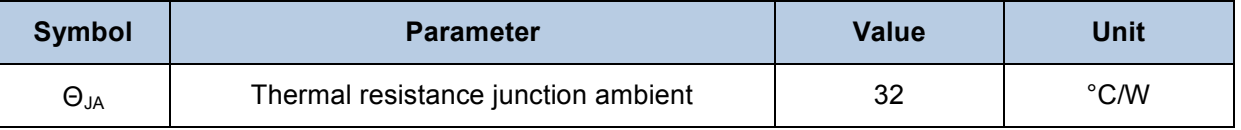

1. Thermal resistances are based on JEDEC JESD51-2 with 4-layer PCB in a natural convection environment.

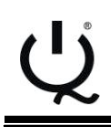

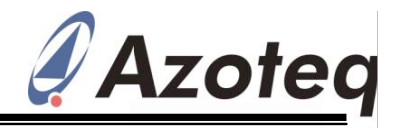

# **8 Mechanical Dimensions**

# **8.1 IQS550 QFN(7x7)-48 Mechanical Dimensions**

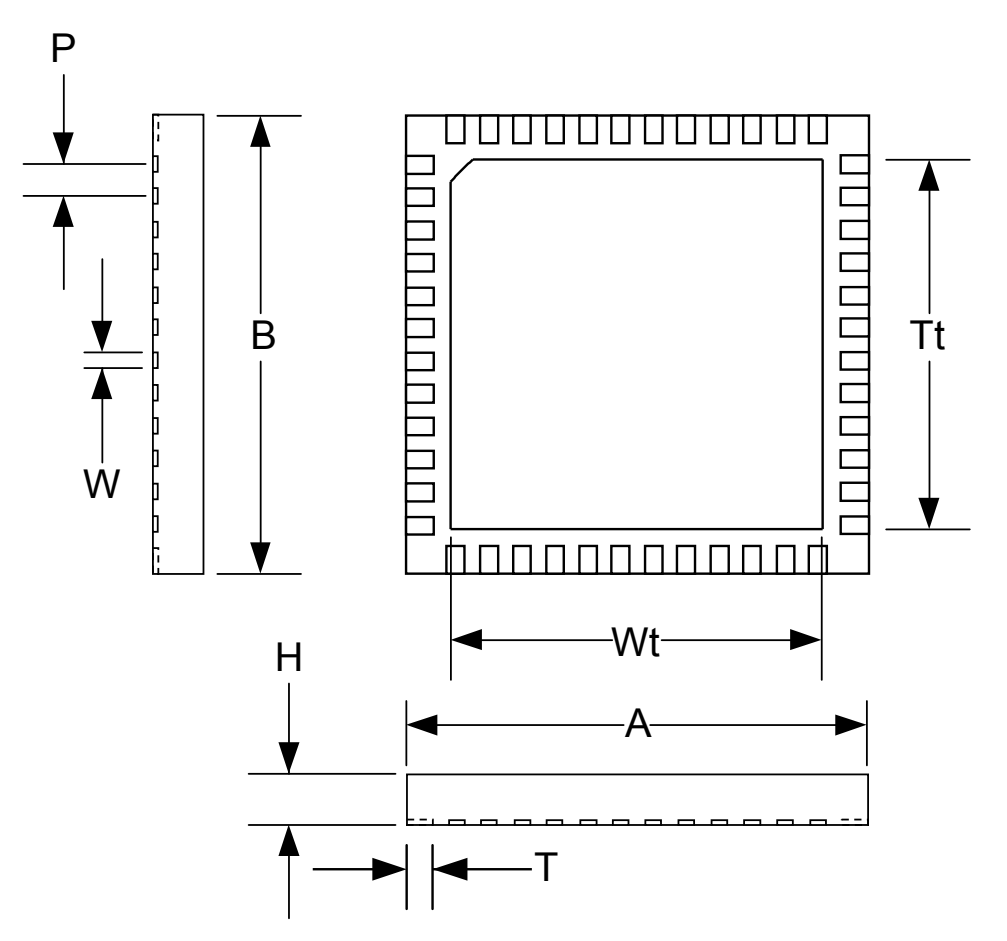

**Figure 8.1 QFN(7x7)-48 Package**

**Table 8.1 Dimensions from Figure 8.1**

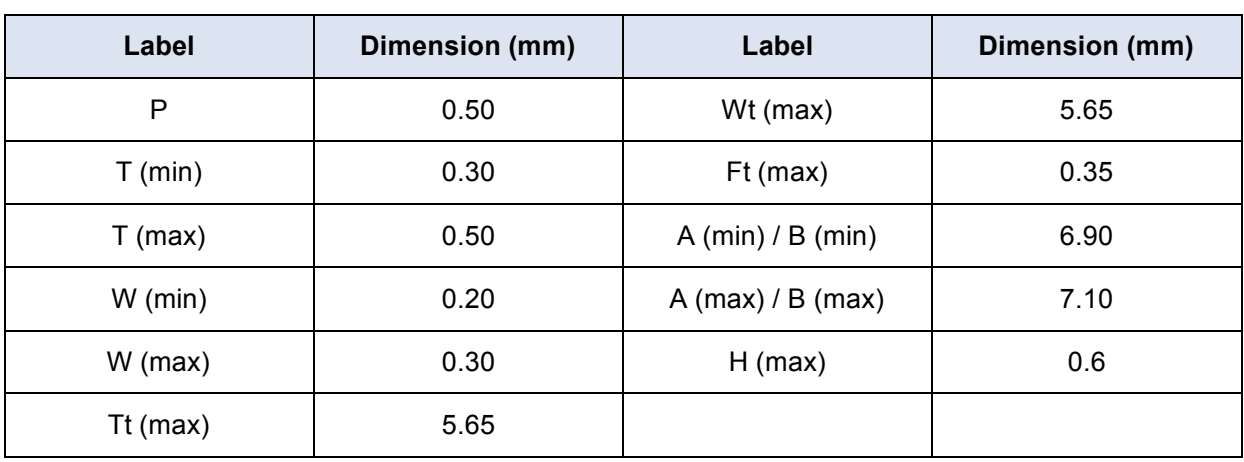

Copyright © Azoteq (Pty) Ltd IQS550 Trackpad Datasheet Page 44 of 50<br>All Rights Reserved. Revision 1.04 Revision 1.04 November 2012 All Rights Reserved.

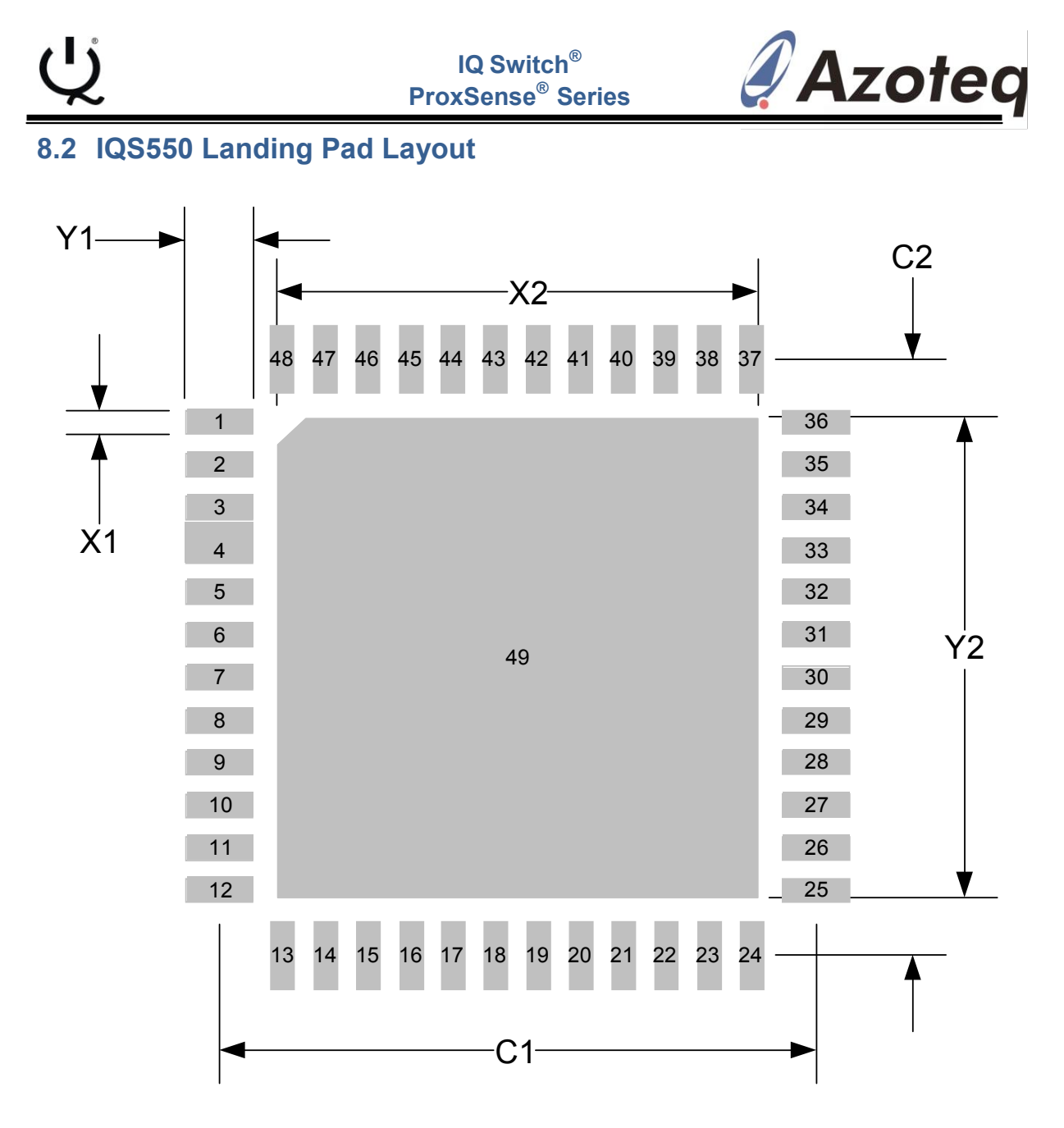

# **Figure 8.2 QFN(7x7)-48 Footprint Table 8.2 Dimensions from Figure 8.2**

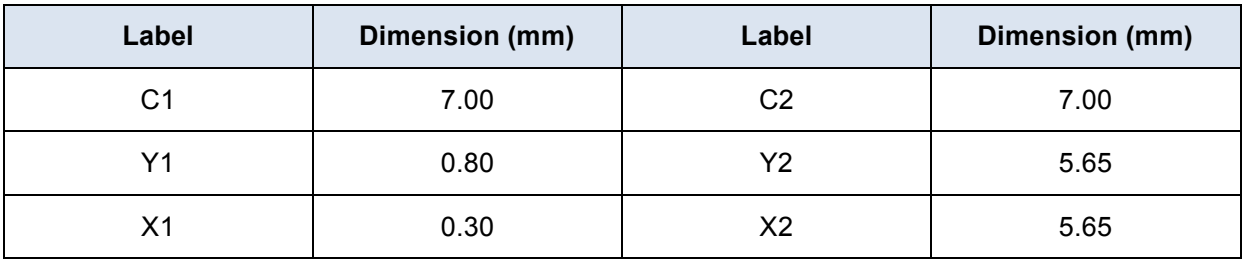

**\*Note: Pin 49 = Vss**

Copyright © Azoteq (Pty) Ltd IQS550 Trackpad Datasheet Page 45 of 50<br>All Rights Reserved. Revision 1.04 Revision 1.04 November 2012 All Rights Reserved.

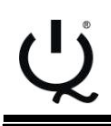

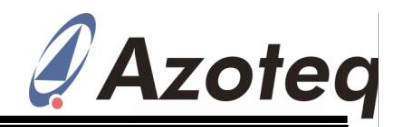

# **9 Device Marking**

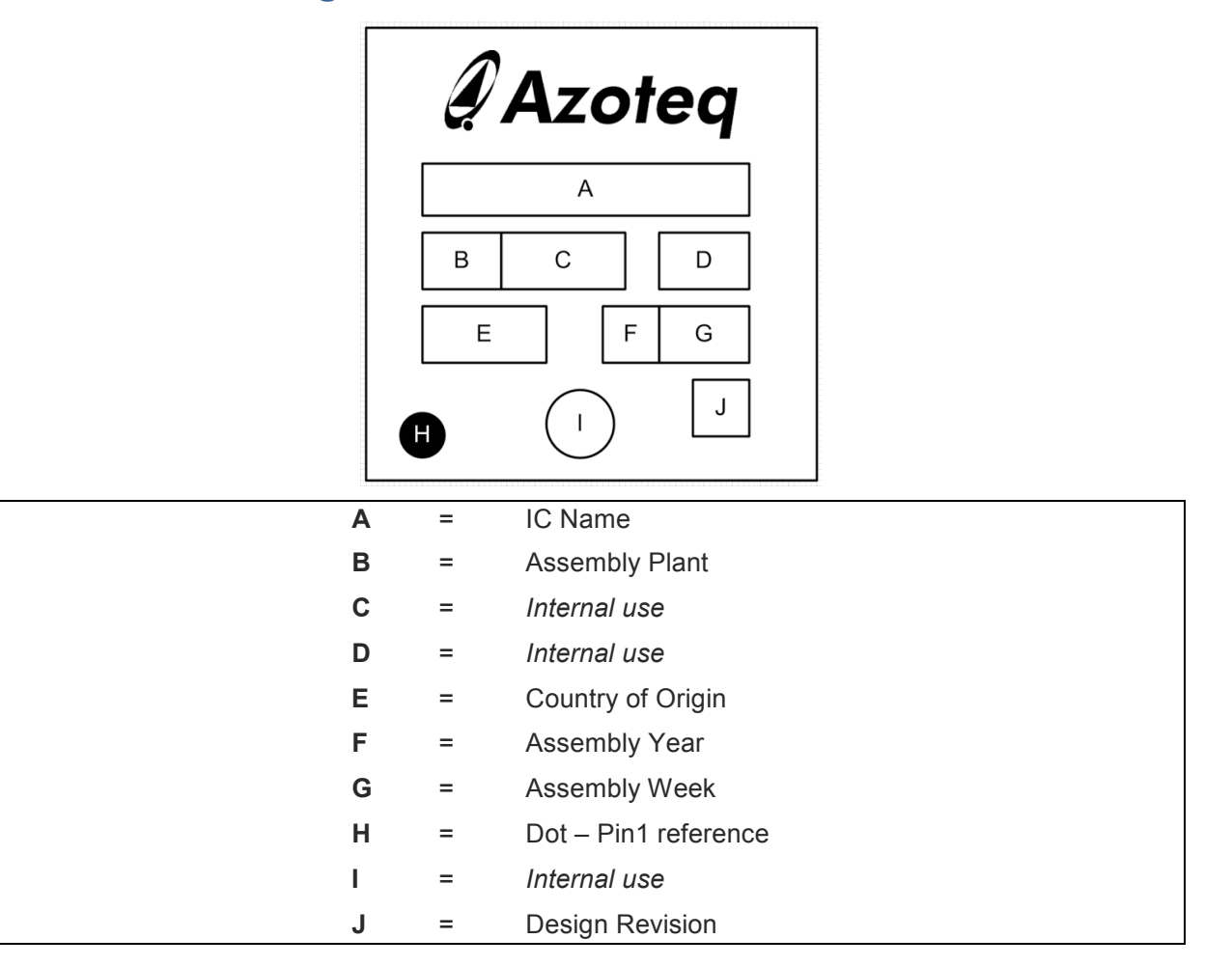

# **10 Ordering Information**

Order quantities will be subject to multiples of a full reel.

For large orders, Azoteq can provide pre-configured devices.

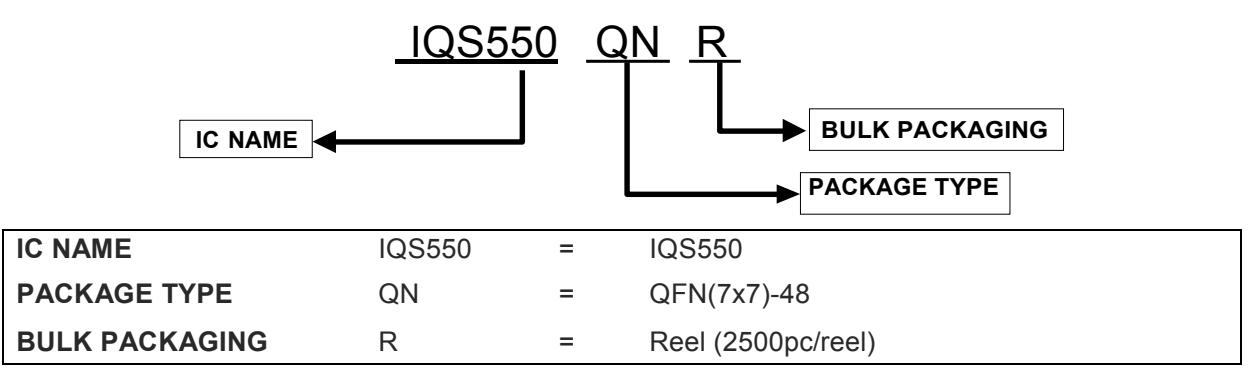

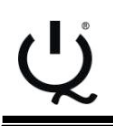

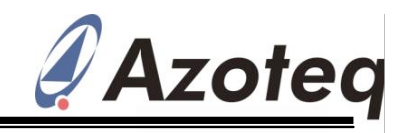

# **Changes:**

#### **Release v1.00**

• IQS550 datasheet released

**Release v1.01**

- Removed all communication timeout information (RDY timeout)
- Add normal mode sample filtering and its relative settings
- Changed naming of Low Power sleep time to just Low-Power timing
- Added SleepTime (permanent sleep interval during every cycle)
- $\bullet$ Removed Main Oscillator settings, system now only 16MHz, with addition of permanent Sleep to decrease current consumption.

**Release v1.02** (Changes implemented to reflect firmware release 54 changes)

- Software changes not affecting this document:
	- $\circ$  Fixed a bit error in XY calculations (only observed with new panels with very high sensor gain)
	- $\circ$  Changed on-chip i2c from software to hardware implementation
	- $\circ$  Fixed multiple co-ordinates shown with a single touch on Rx0/Tx0 channel
	- $\circ$  Updated to libraries
	- $\circ$  Added timer updating/compensating for sleep periods.
	- $\circ$  Updated reseed in AutoATI routine
	- o Changed XY calculations to only use positive delta's
	- $\circ$  Updated PM reseed to use the filtered value if filter enabled
	- $\circ$  Separate reseed counters of Normal Mode and Prox Mode implemented, no longer just one global reseed counter. But they use the same setting.
- Changed the terminology 'Click' to 'Snap' (to remove confusion with mouse 'clicks' also implemented on trackpads)
- Added SYNC settings to ProxSettings0
- $\bullet$ Support timing up till 5s (Updated Table 5.13)
- Added selectable debounce values (Added Section 3.14, Updated Table 5.1, Added Section 5.6.18)
- Updated Figure 3.2
- Added second set of settings for non-trackpad channels. ATI and threshold options added. (Update Section 3.9, Section 4.3, Section 5.6.12, Table 5.9, Section 3.11, Section 3.12)
- Added an automatic update of the Normal Mode channels when the mode is set to Auto. (since it could be possible that system stays in ProxMode for long periods of time, the LTA's of the NormalMode must be kept up to date). Updated Section 3.4.
- Added selectable 'reverse' sensing to ProxMode channel. Updated Section 3.11 and Section 5.6.10.
- Added selectable Events to trigger the EventMode operation. Updated Section 4.1 and Section 5.6.10.
- Updated Section 4.6.
- Added i2c comms timeout, Updated Section 5.6.14.
- Updated Figure 2.1 and Figure 6.1

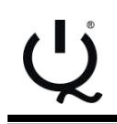

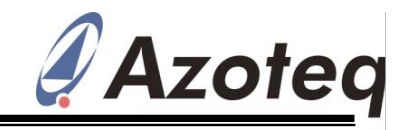

#### **Release v1.03**

- **•** Terminology update and minor fixes
- Changed Pretoria office address
- Updated Patent information  $\bullet$

#### **Release v1.04**

- Changes Product and Project Number (2 bytes each). Also Split version number into a Major Revision, and Minor Revision number (1 byte each). Updated Section 5.6.1.
- Reduced NO\_OF\_FINGERS in XYInfoByte from 4 to 3 bits. And added a global Snap status to the available bit. Updated Section 5.6.2.
- Added I2C read rights to all the settings, so that designer can read back settings for confirmation. Updated Table 5.1.
- Added ProxMode layout suggestion to Section 3.3 (added Figure 3.1)

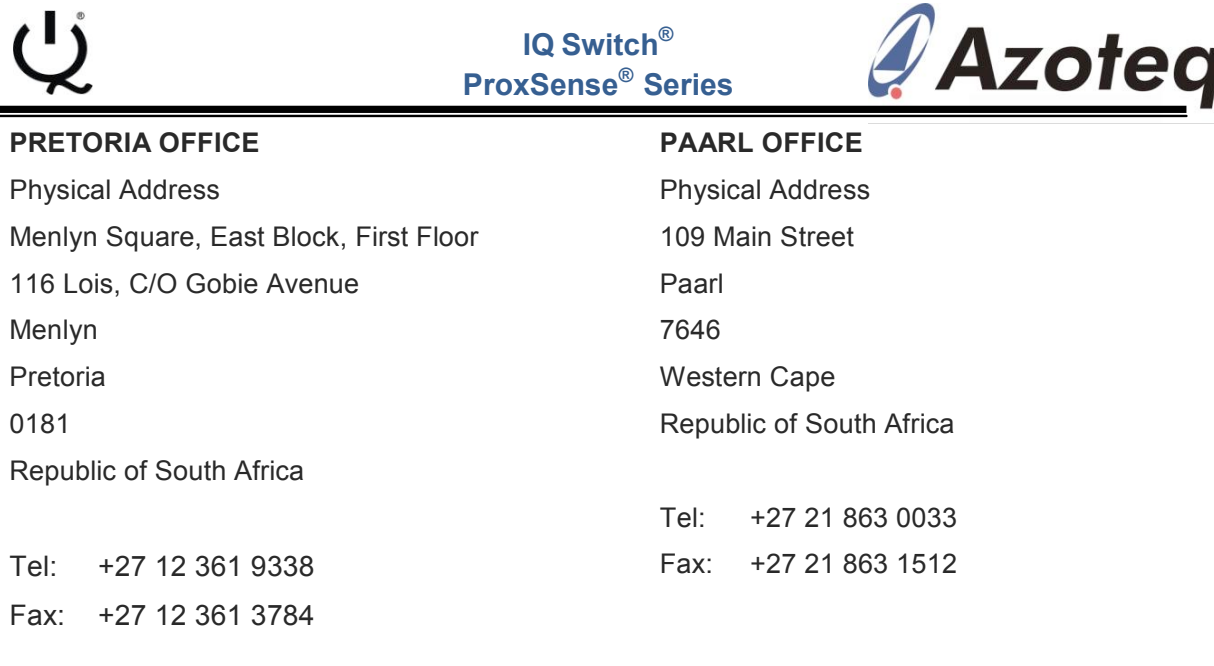

Please visit www.azoteq.com for a full portfolio of the ProxSense<sup>TM</sup> Capacitive Sensors, Datasheets, Application Notes and Evaluation Kits available. ProxSenseSupport@azoteq.com

The following patents relate to the device or usage of the device: US 6,249,089 B1, US 6,621,225 B2, US 6,650,066 B2, US 6,952,084 B2, US 6,984,900 B1, US 7,084,526 B2, US 7,084,531 B2, US 7,119,459 B2, US 7,265,494 B2, US 7,291,940 B2, US 7,329,970 B2, US 7,336,037 B2, US 7,443,101 B2, US 7,466,040 B2, US 7,498,749 B2, US 7,528,508 B2, US 7,755,219 B2, US 7,772,781, US 7,781,980 B2, US 7,915,765 B2, EP 1 120 018 B1, EP 1 206 168 B1, EP 1 308 913 B1, EP 1 530 178 B1, ZL 99 8 14357.X, AUS 761094

IQ Switch<sup>®</sup>, ProxSense<sup>®</sup>, LightSense™, AirButton<sup>®</sup>, SwipeSwitch<sup>™</sup> and the  $Q$  logo are trademarks of Azoteq.

The information in this Datasheet is believed to be accurate at the time of publication. Azoteq assumes no liability arising from the use of the information or the product. The applications mentioned herein are used solely for the purpose of illustration and Azoteq makes no warranty or representation that such applications will be suitable without further modification, nor recommends the use of its products for application that may present a risk to human life due to malfunction or otherwise. Azoteq products are not authorized for use as critical components in life support devices or systems. No licenses to patents are granted, implicitly or otherwise, under any intellectual property rights. Azoteq reserves the right to alter its products without prior notification. For the most up-to-date information, please refer to www.azoteq.com.

# **WWW.AZOTEQ.COM**

# **ProxSenseSupport@azoteq.com**

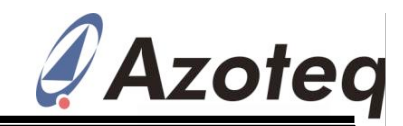